### МИНИСТЕРСТВО НАУКИ И ВЫСШЕГО ОБРАЗОВАНИЯ РОССИЙСКОЙ ФЕДЕРАЦИИ федеральное государственное бюджетное образовательное учреждение высшего образования «Тольяттинский государственный университет»

#### Институт машиностроения

(наименование института полностью)

Кафедра «Сварка, обработка материалов давлением и родственные процессы»

(наименование)

15.03.01 «Машиностроение»

(код и наименование направления подготовки, специальности)

«Оборудование и технология сварочного производства» (направленность (профиль)/специализация)

# **ВЫПУСКНАЯ КВАЛИФИКАЦИОННАЯ РАБОТА (БАКАЛАВРСКАЯ РАБОТА)**

на тему Технология и оборудование восстановления бил роторной дробилки

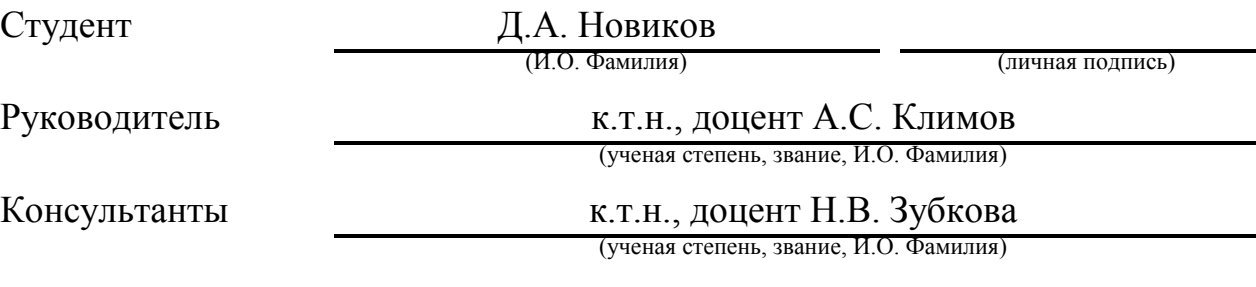

к.т.н., доцент А.Н. Москалюк

(ученая степень, звание, И.О. Фамилия)

#### **Аннотация**

При утилизации отходов поливинилхлорида расходным инструментом являются дробящие элементы – билы роторов. Периодическая замена бил сказывается на стоимости переработки отходов, существенно повышая её и делая экономически невыгодной в условиях современной российской действительности.

В выпускной квалификационной работе поставлена цель – повышение эффективности восстановления снашивающихся деталей роторных дробилок для измельчения ПВХ отходов.

Базовый вариант технологии восстановления и упрочнения с применением ручной дуговой сварки сопровождается получением большого числа дефектов и необходимостью исправления дефектов.

На основании выполненных работ были сформулированы и решены задачи: 1) составить технологический процесс нанесения защитного покрытия; 2) подобрать необходимое оборудование для осуществления операций проектного технологического процесса; 3) назначить параметры режима; 4) выполнить планировку участка.

Выполнен анализ проектной технологии восстановления и упрочнения на предмет наличия опасных и вредных производственных факторов.

Рассчитанный годовой экономический эффект с учетом капитальных вложений составляет 1,19 млн. рублей.

Полученные результаты выпускной квалификационной работы рекомендуются к использованию в производстве при восстановлении и упрочнении деталей машин.

 $\mathfrak{p}$ 

# **Содержание**

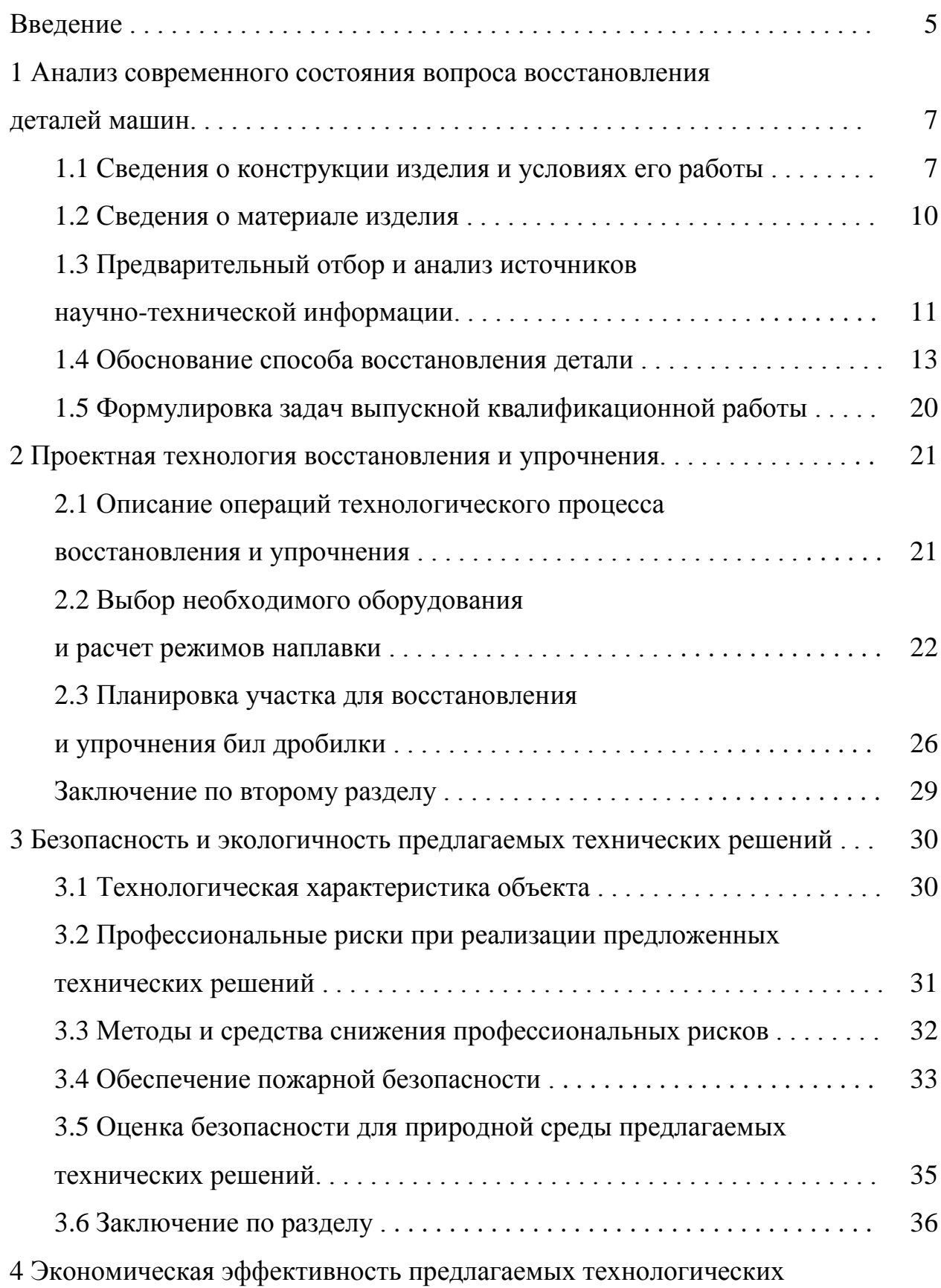

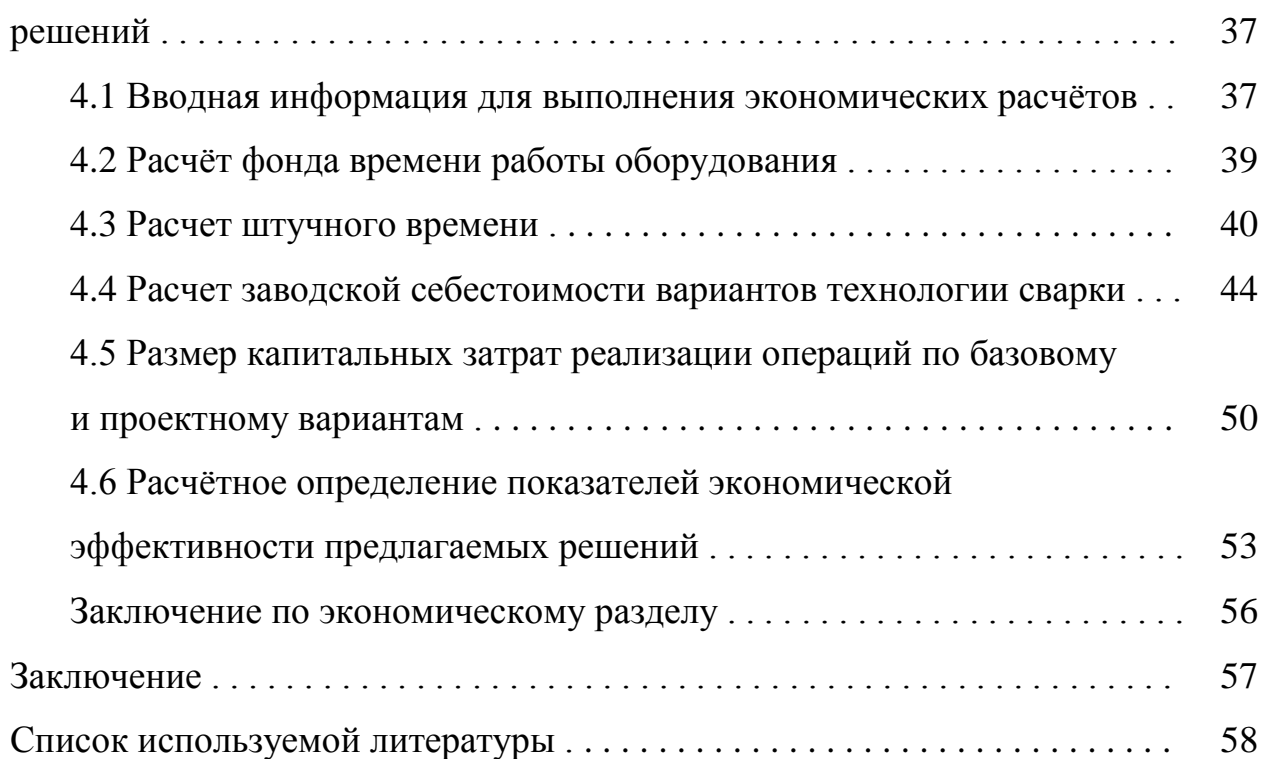

#### **Введение**

Поливинилхлорид служит сырьём для изготовления более 3000 видов различных материалов. Изделия из этого материала применяются в лёгкой, пищевой, электротехнической, автомобильной промышленности, машиностроении, строительной отрасли, судостроении, медицине. Такое широкое применение поливинилхлорида объясняется его уникальными свойствами: эксплуатационными, диэлектрическими, физико-химическими  $[1, 2]$ 

В связи с широким применением поливинилхлорида мировая цивилизация столкнулась с существенной проблемой – загрязнение окружающей среды отходами полимерных материалов. Большую часть этих отходов представляют собой отработанные изделия из полистерола, полиэтилена, различных пластмасс, полипропилена, и резинотехнических изделий. Основным методом утилизации этих отходов является складирование на полигонах твёрдых бытовых отходов или сжигание. Эти методы приводят к загрязнению окружающей среды.

В природе не существует микроорганизмов, способных эффективно разлагать полимерные материалы, превращая их в безопасные для окружающей среды вещества. Эти полимерные отходы при захоронении не проходят стадию биологического разложения, длительное время (десятки и сотни лет) находятся в окружающей среде и сами выступают источником интенсивного инфекционного заражения [3].

Сжигание поливинилхлорида приводит к выделению крайне вредных веществ. В числе этих ядовитых для всего живого веществ можно отметить: фосген, бензпирены, хлористый водород. Фосген является боевым отравляющим веществом, которое предполагается использовать во время мировой войны. Бензпирены являются очень сильными канцерогенами. Хлористый водород при взаимодействии с парами воды становится соляной кислотой, раздражая и разрушая органы дыхания и слизистые [3, 4].

Сжигание поливинилхлорида приводит к выделению диоксинов, распространение которых происходит на существенные расстояния. При этом диоксины встраиваются в пищевые цепочки растительного и животного мира. В последствии они попадают в тело человека, аккумулируясь там. Разложение диоксинов происходит очень медленно, порядка 100 лет, они подавляют иммунную систему, приводят к образованию злокачественных новообразований, вызывают ускоренное старение организма, нарушают репродуктивную функцию и генные изменения, угнетают умственную и психическую активность [5, 6].

Единственно правильным решением борьбы с пластиковыми отходами – их повторное использование. Мировой опыт показывает, что затраты на утилизацию пластиковых отходов не только не превышают, но и существенно ниже затрат на уничтожение [7, 8]. Таким образом, утилизация (переработка и повторное использование) полимерных отходов не только решает экологические проблемы, но и позволяет получить существенный экономический эффект. Однако в настоящий момент в России переработке подвергается лишь незначительный процент отходов поливинилхлорида. Это объясняется трудностями предварительной подготовки (организация селективного сбора, сортировки, очистки) отходов, а также недостаточным уровнем оснащения перерабатывающих предприятий.

При утилизации отходов поливинилхлорида расходным инструментом являются дробящие элементы – билы роторов. Билы изготавливаются из износостойкой стали 110Г13Л. Периодическая замена бил сказывается на стоимости переработки отходов, существенно повышая её и делая экономически невыгодной в условиях современной российской действительности.

В связи с этим актуальной является цель выпускной квалификационной работы – повышение эффективности восстановления снашивающихся деталей роторных дробилок для измельчения ПВХ отходов.

**1 Анализ современного состояния вопроса восстановления деталей машин**

#### **1.1 Сведения о конструкции изделия и условиях его работы**

В ближайшем будущем переработка ПВХ отходов станет перспективным направлением работы промышленных предприятий. Из стадии накопления отходов современное общество переходит в стадию их переработки. На складе предприятия накоплено более 500 тонн плёнки и других отходов ПВХ (рис. 1.1), количество этих отходов стремительно растёт.

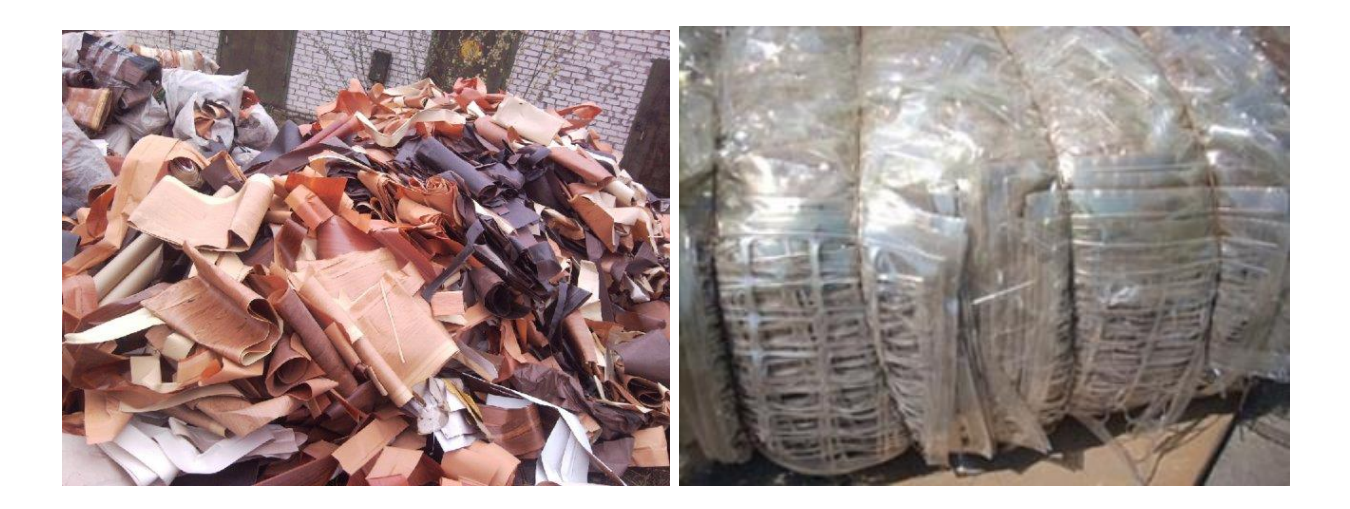

Рисунок 1.1 – Отходы ПВХ пленки на складах предприятия

Жизненный цикл отходов состоит из нескольких этапов: образование отходов, их накопление и организация хранения, проведение первичной обработки (сортировки, осушения, прессование), перемещении отходов на участок переработки, проведение вторичной переработки [4, 9].

Ротор размольной камеры является сборной конструкцией (рис. 1.2), которая включает в себя 20 деталей, между собой эти детали соединяются с использованием различных видов соединений (заклёпочные, прессовые, резьбовые).

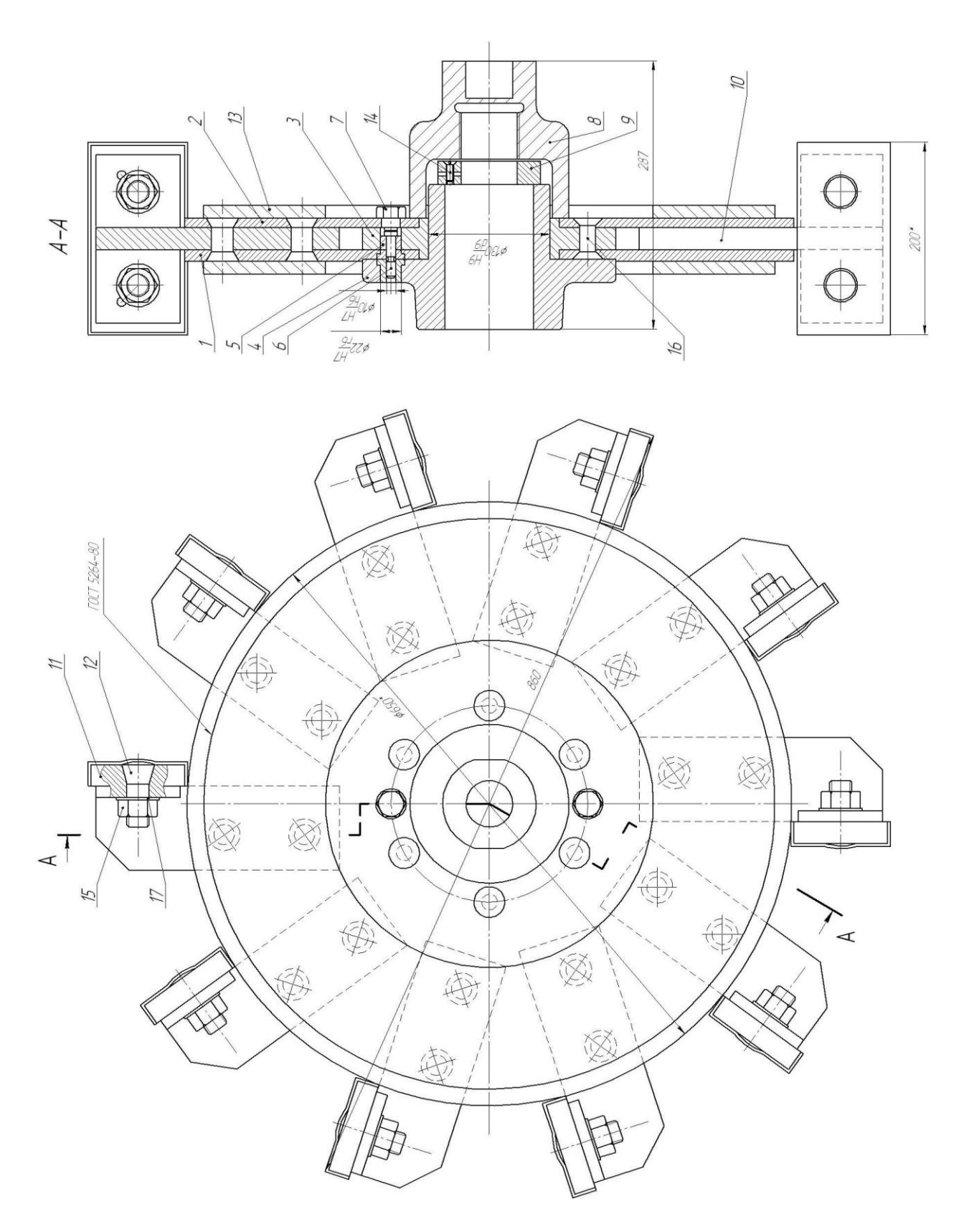

1 – диск левый; 2- диск правый; 3 – втулка ротора; 4- втулка; 5 – втулка большая; 6 – штифт; 7 – болт-пробка; 8 – гайка; 9 – контргайка; 10 – билодержатель; 11 – била; 12 – болт; 13 - кольцо (2 шт.)

Рисунок 1.2 – Ротор размольной камеры в сборе

Работа ротора размольной камеры характеризуется абразивных изнашиванием, которому в особой степени подвергаются била (позиция 11). Била принимают непосредственное участие в размоле. Кроме абразивного изнашивания била могут подвергаться механическим повреждениям из-за попадания в размольную камеру посторонних предметов.

При размоле отходов происходит вращение ротора с частотой порядка 1000 об/мин. Таким образом, ротор подвергается влиянию циклических периодических нагрузок. Из-за ослабления его соединений может нарушится балансировка и увеличится износ ротора.

Как показывает практика, наиболее частой причиной выхода из строя ротора является износ била или механическое повреждение билодержателя. Поэтому предприятие нуждается в организации стабильных поставок и проведения ремонта именно этих запасных частей. Била, которые участвуют в размоле, должны иметь повышенную твердость и стойкость по отношению к абразивному изнашиванию.

В целях уменьшения интенсивности изнашивания бил их поверхность наплавляют сормайтовыми электродами. Ручная дуговая наплавка штучными сормайтовыми электродами позволяет получить поверхность твердостью 60 HRC. Наплавленный металл имеет высокую износостойкость при истирания абразивными компонентами.

Недостатками ручной дуговой наплавки штучными электродами является: 1) низкая производительность; 2) высокая трудоёмкость технологического процесса; 3) интенсивное выгорание легирующих элементов наплавляемого материала.

В целом, конструкция ротора является технологичной. Все его составляющие детали обладают имеют простую форму. Ко всем обрабатываемым поверхностям может быть обеспечен свободный доступ, отсутствуют глухие отверстия. Все поверхности, которые будет необходимо обработать, располагаются либо параллельно, либо перпендикулярно друг другу или базовым плоскостям.

#### **1.2 Сведения о материале изделия**

Для изготовления била роторной дробилки применяется сталь 110Г13Л, которая является сталью для отливок, обладающая за счёт легирования особыми свойствами.

Сталь 110Г13Л нашла применение при изготовлении деталей, которые работают под действием высоких статических и динамических нагрузок, от к которых требуется высокая стойкость по отношению к изнашиванию. Например, щёк и конусов дробилок, корпусов вихревых и шаровых мельниц, железнодорожных крестовин, зубьев и передних стенок ковшей экскаваторов.

Таблица 1.1 – Содержание химических элементов в стали 110Г13Л

|                    | ۱۳ م<br><b>TATH</b>  |         |                                      |                       |  |
|--------------------|----------------------|---------|--------------------------------------|-----------------------|--|
| $(0.9 - 1)$<br>1.J | ╮_<br>$\overline{1}$ | $\pi$ o | $\pi$ <sup><math>\alpha</math></sup> | ∩ −<br>$\overline{a}$ |  |

| Температура<br>испытаний,<br>$\rm ^{\circ}C$ | $\sigma_{0.2}$ (MITa) | $\sigma_{\rm B}(\text{M} \Pi a)$ | $\delta_5$ (%) | $\Psi$ % | <b>KCU</b><br>$(\text{Jx/cm}^2)$                   | HB      |
|----------------------------------------------|-----------------------|----------------------------------|----------------|----------|----------------------------------------------------|---------|
| 20<br>$-20$<br>$-40$<br>$-60$<br>$-80$       | 360-380               | 654-830                          | $34 - 53$      | 34-43    | 260-350<br>240-320<br>220-300<br>190-300<br>90-210 | 186-229 |

Таблица 1.2 – Механические свойства стали 110Г13Л

После закалки в исходном состоянии структура стали 110Г13Л – аустенитная, обладает высокой вязкостью и имеет твёрдость порядка 250 НВ. Динамические нагрузки и холодная деформация приводит к протеканию в стали 110Г13Л процессов самоупрочнения, в результате которых её твёрдость возрастает до 600 НВ.

При отливке деталей с большой толщиной из стали 110Г13Л очень трудно обеспечить удовлетворительное качество металла внутренних зон футеровки. В структуре металла существуют различные зоны поражения

такими дефектами, как поры и раковины (рис. 1.3).

Сталь 110Г13Л не используется для изготовления сварных конструкций, но она широко применяется при проведении износостойкой наплавки.

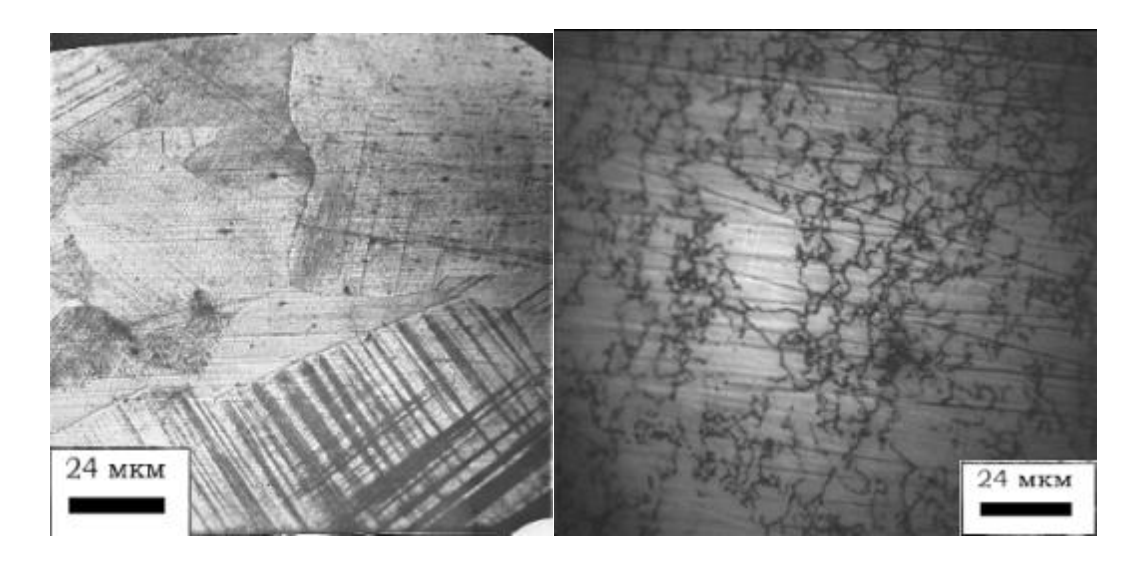

Рисунок 1.3 - Микроструктура стали 110Г13Л: а) образец c ударной вязкостью порядка  $300 \overline{\text{A}}$ ж/см<sup>2</sup>; в) образец с ударной вязкостью порядка 80 Дж/см<sup>2</sup> [11]

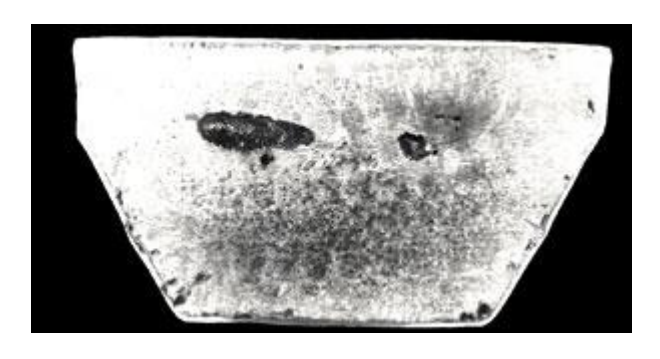

Рисунок 1.4 – Макроструктура литой футеровки из стали 110Г13Л

# **1.3 Предварительный отбор и анализ источников научно-технической информации**

Выполнен поиск и анализ источников научной информации по вопросу повышения эффективности наплавки деталей машин износостойкими составами. Поиск источников научно-технической информации вёлся в сети ИНТЕРНЕТ с использованием поисковой системы GOOGLE по ключевым

словам «износостойкая наплавка», «сталь 110Г13Л», «Автоматическая сварка», «Сварочное производство».

В **первой** работе [10] представлены исследования в области повышения эффективности процесса наплавки деталей машин в углекислом газе. Для этого предложено обеспечить импульсную подачу электродной проволоки, что позволит управлять геометрией наплавленного валика, уменьшить глубину проплавления основного металла и добиться существенного повышения стабильности горения дуги. В результате потери электродного металла на угар и разбрызгивание уменьшаются, что делает возможным переход на высокопроизводительные режима наплавки.

Результаты этой работы показывают высокую эффективность наплавки в углекислом газе, эта работа будет использована при анализе способов восстановления детали.

Во **второй** работе [11] предложены технология плазменной наплавки деталей машин и состав присадочного порошка на основе железа. Использование при наплаве предложенного присадочного порошка позволяет получать необходимые эксплуатационные свойства наплавленных поверхностей при существенно сниженной стоимости наплавки по сравнению с наплавкой никелевыми сплавами. По сравнению с ручной дуговой наплавкой плазменно-порошковая наплавка по предложенной технологии позволяет существенно повысить качество наплавленного металла. При этом уменьшается припуск на механическую обработку, проведение наплавочных работ требует меньших финансовых затрат.

Результаты этой работы показывают высокую эффективность плазменной наплавки и будут использованы при анализе способов восстановления детали.

В **третьей работе** [12] выполнено исследование влияния экзотермической смеси, входящей в состав наполнителя самозащитной порошковой проволоки, на параметры наплавленного валика. В ней доказана

высокая эффективность восстановления штамповой оснастки с применением дуговой механизированной сварки порошковыми проволоками.

Результаты этой работы показывают высокую эффективность наплавки с применением порошковой самозащитной проводоки и будут использованы при анализе возможных способов восстановления детали.

В **четвёртой** работе [13] исследовано влияние присадочного порошка ПГ-10Р6М5 различных фракций на структуру наплавленного металла, полученного плазменно-порошковым способом наплавки.

Результаты этой работы доказывают эффективность применения восстановительной плазменной наплавки по отношению к изношенным деталям. Результаты этой работы будут использованы при анализе состояния вопроса.

В **пятой** работе [14] изложен накопленный в промышленности опыт по разработке материалов, технологий и техники восстановительной и изготовительной дуговой наплавки деталей различных машин и механизмов. Основное внимание уделено энергосберегающим материалам и технологиям, позволяющим выполнять наплавку деталей из углеродистых сталей без или с минимальным подогревом.

Результаты этой работы будут использованы в выпускной квалификационной работе при анализе состояния вопроса и составлении проектной технологии восстановительной наплавки.

### **1.4 Обоснование способа восстановления детали**

Работа бил ротора происходит в условиях постоянного абразивного изнашивания. Для работы в таких условиях требуется твердый износостойкий материал. Получение деталей с износостойкой поверхностью возможно двумя способами:

- повышение износостойкости материала для изготовления била;

- нанесение и упрочнение износостойкой поверхности.

Как показывает практика, выход из строя ротора происходит, как правило, не из-за износа поверхности била, а по причине механической поломки билодержателя. Таким образом, целесообразнее всего будет для изготовления билодержателя использовать более дешевый материал, при этом проводя соответствующее упрочнение его поверхности.

На основании предварительного анализа научно-технической информации Можно предложить следующие способы упрочнения

- ручная электродуговая наплавка;

- наплавка в среде углекислого газа;

- электродуговое напыление;

- газопламенное напыление;

- наплавка намораживанием износостойкого слоя.

Выбор материала для осуществления каждого способа выполняется при условии учёта различных критериев, к к которым следует отнести [15, 16, 17]:

- возможность использования рассматриваемого материала при выполнении того или иного способа восстановления;

- достижение максимальной твердости нанесённого покрытия.

**Ручная электродуговая наплавка** (рис. 1.5) проводится главным образом с использованием электродов с основным покрытием в тех случаях, когда механизированные способы применить нельзя. В основном такой процесс наплавки получил распространение при нанесения износостойких покрытий в единичном производстве.

Преимуществами этого способа являются простота применяющегося оборудования, составления технологии и метрологического обеспечения. При условии обеспечения равномерного плавления металла электрода и обмазки можно гарантировать качественную шлаковую защиту наплавленного слоя. За счёт обмазки электрода существует возможность дополнительного легирования наплавленного металла. Несмотря на своё широкое и давнее применение, ручная дуговая наплавка имеет ряд

недостатков, которые в настоящий момент заставляют искать более перспективные способа восстановления деталей. Первым таким недостатком является малая производительность наплавочных работ. Вторым недостатком является тяжёлые условия ручного труда сварщика. Третьим недостатком является малая стабильность качества наплавки, которая существенно зависит от технологических факторов и от квалификации самого сварщика. Также следует отметить, что частая смена электродов вызывает периодическое прерывание процесса наплавки и потери электродного металла на огарки.

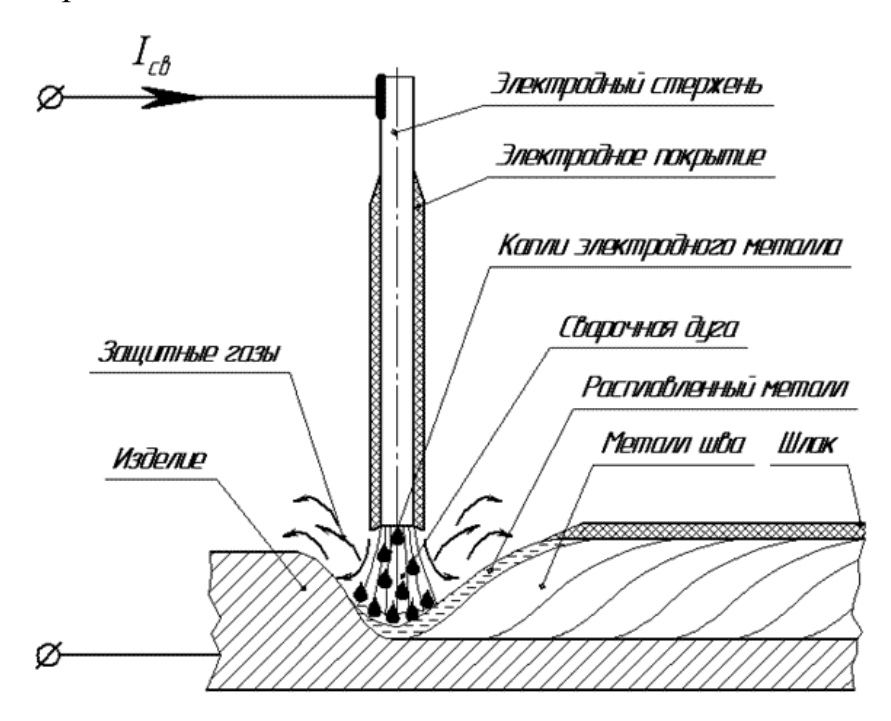

Рисунок 1.5 – Схема ручной дуговой сварки (наплавки) штучным электродом

Наплавка проволокой сплошного сечения в среде защитных газов (рис. 1.6) достаточно широко распространена и в настоящее время продолжает совершенствоваться.

Дуговая **наплавка в среде защитных газов** (рис. 1.6) может считаться самым технологичным и универсальным способом, позволяющим проведение наплавки во всех пространственных положениях. При этом достаточно широк диапазон применяемых наплавочных материалов от малоуглеродисых сталей до среднелегированных сталей и даже нержавеющих сталей [18, 19].

Углекислый газ, являющийся защитной средой, считается легкодоступным и относительно недорогим.

Однако применение данного способа наплавки ограничивается малой эффективностью управления размерами наплавляемого валика – при наплавке в углекислом газе наблюдается повышенная глубина проплавления основного металла, низкая стабильность размеров наплавленного валика, большие потери электродного металла из-за разбрызгивания.

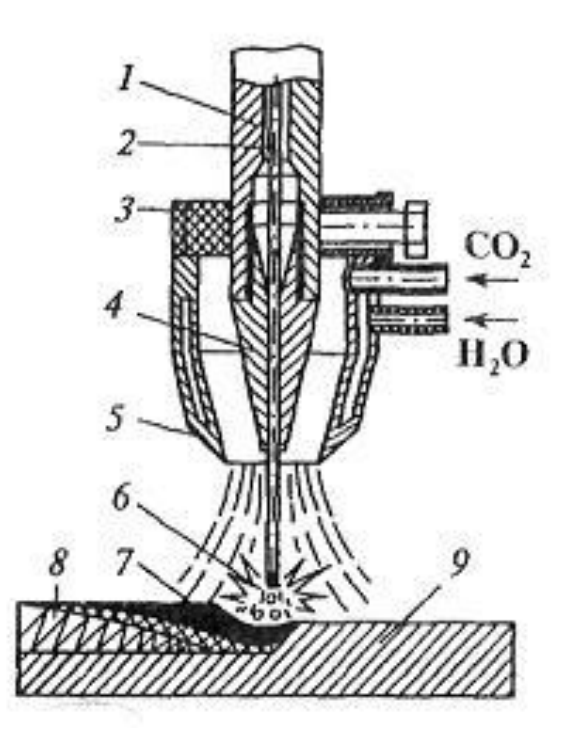

1 - мундштук; 2 - электродная проволока; 3 - горелка; 4 - наконечник; 5 - сопло горелки; 6 - электрическая дуга; 7 - сварочная ванна;8 - покрытие;9 -восстанавливаемая деталь

Рисунок 1.6 – Схема наплавки в среде углекислого газа

При **электродуговом напылении** (рис. 1.7) происходит расплавление металлических проволок под действием тепла электрической дуги, которая горит между этими проволоками. Через электрическую дугу продувают струю сжатого газа, которая сдувает расплавленный металл и в виде частиц переносит его на наплавляемую поверхность.

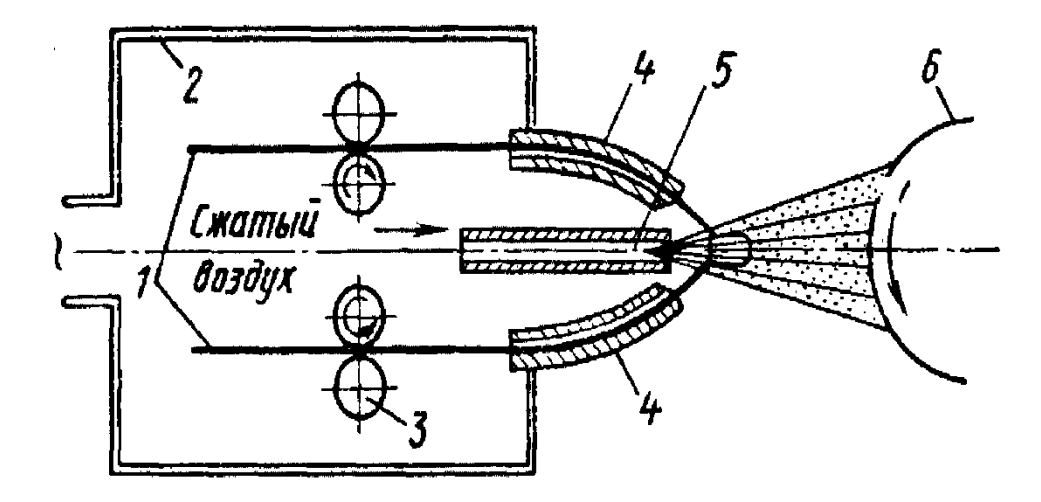

1—электродная проволока; 2—провода от трансформатора; 3 – ролики; 4-направляющие; 5—сопло; 6—деталь

Рисунок 1.7 – Схема процесса металлизации

В числе преимуществ электродугового напыления следует отметить: максимальную производительность процесса, которая составляет до 50 кг/ч; высокий термический КПД; высокая адгезионная и когезионная прочность наносимых покрытий. Этот способ обладает высокой экономичностью по сравнению с электродуговой наплавкой – затраты на нанесение 1 кг покрытия в два раза ниже.

В качестве недостатков способа необходимо отметить: при нанесении покрытий частицы интенсивно взаимодействуют с газовой средой, в результате чего происходит насыщение напыленного металла кислородом и азотом, также вследствие этого напылённый металл содержит большое количество оксидов. Возможности способа ограничиваются необходимостью применения только токопроводящих напыляемых материалов. При горении проволок происходит интенсивное выгорание легирующих элементов, при этом потери карбидных и других упрочняющих фаз доходят до 20% [20].

При **газопламенном напылении** (рис. 1.8) происходит нагрев напыляемых материалов газовым пламенем, на поверхность нагретых деталей наносятся частицы металла под действием струи сжатого газа.

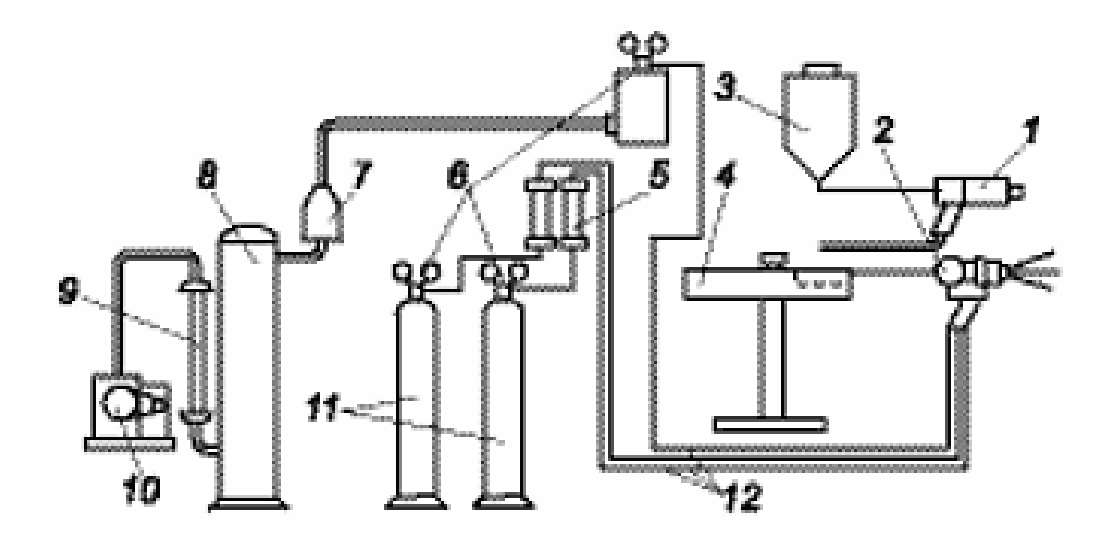

1 - порошковый распылитель; 2 – проволочный распылитель; 3 – порошковый питатель; 4 – бухта проволоки на вращающемся столе; 5 – ротаметры газовые; 6 – редукторы; 7 – фильтр; 8 – ресивер; 9 – воздушный ротаметр; 10 – компрессор; 11 – газовые баллоны

Рисунок 1.8 - Схема установки газопламенного напыления

Нагрев металла выполняется за счёт энергии сгорания ацетилена или пропан-бутана, а перенос напыляемого материала происходит продуктами сгорания углеводородного топлива или сжатым воздухом. Напыляемый материал может быть выполнен в виде порошков, шнуров или проволоки.

Под действием тепла сгораемого газа частицы напыляемого материала расплавляются, разгоняются до скорости порядка 120 м/с и ударяются в подготовленную поверхность детали, налипая друг на друга и формируя покрытие [20].

При **наплавке намораживанием** (рис. 1.9) очищают от оксидной плёнки поверхность заготовок, погружают её в расплав и на поверхности заготовки происходит затвердевание сплава. После кратковременной выдержки заготовку извлекают из расплава, при этом на её поверхности образуется слой покрытия.

Данный процесс, позволяющий получать покрытия в выским сопротивлением износу, широко применяется при восстановлении почворежущих инструментов сельскохозяйственной и строительной техники.

При наплавке намораживанием выполняют следующие операции:

подготовка присадочного материала и восстанавливаемой поверхности, активация поверхности заготовок, погружение заготовки в расплав, выдержка заготовки в расплаве, извлечение заготовки из расплава и её охлаждение.

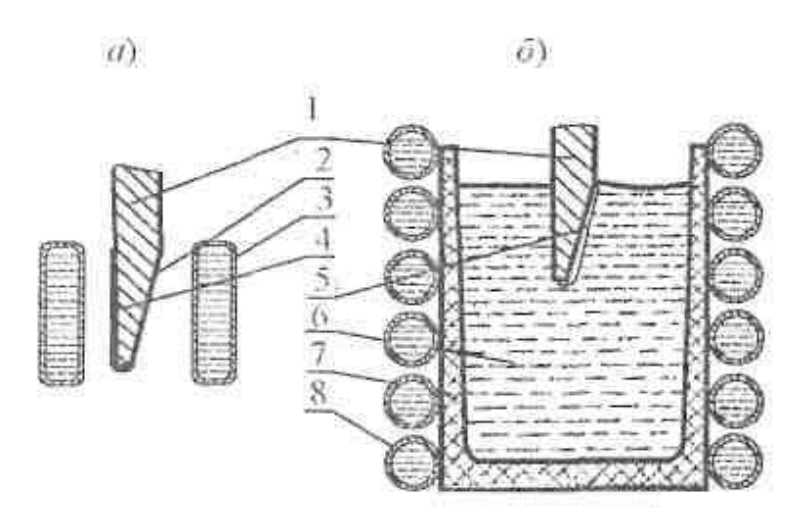

1 – восстанавливаемая деталь; 2 – флюс; 3 – индуктор; 4 – теплоизолирующий материал; 5 – покрытие; 6 – расплав; 7 – тигель

### Рисунок 1.9 – Схема процесса наплавки намораживанием: активация поверхности деталей (а) и погружение детали в расплав (б)

По сравнению с другими способами нанесения износостойких покрытий намораживание позволяет получать слой необходимого химического состава с максимальной толщиной, при этом твёрдость нанесённого слоя и его износостойкость очень высоки. Также следует учесть, что намораживание, как и другие способы наплавки, позволяет получить максимальную прочность сцепления покрытия с основой, равную 600 МПа, в то время, как при напылении прочность сцепления составляет не более 100 МПа.

Таким образом, на основании вышеизложенного следует сделать вывод, что упрочнение била ротора размольной камеры с использованием намораживания позволяет удовлетворить все требования по обеспечению технологических и механических параметров, минимизирует трудоемкость и финансовые затраты на упрочнение деталей.

#### **1.5 Формулировка задач выпускной квалификационной работы**

Во введении была поставлена цель – повышение эффективности восстановления снашивающихся деталей роторных дробилок для измельчения ПВХ отходов.

При анализе возможных способов восстановления и упрочнения рассмотрены:

1) ручная электродуговая наплавка штучными электродами;

2) наплавка в среде углекислого газа;

3) электродуговое напыление;

4) газопламенное нанесение покрытий;

5) наплавка намораживанием износостойкого слоя.

Анализ преимуществ и недостатков позволил доказать эффективность восстановления и упрочнения бил с использованием технологии намораживания износостойкого слоя.

На основании вышеизложенного можно сформулировать задачи, выполнение которых позволит достигнуть поставленной цели:

1) составить технологический процесс нанесения защитного покрытия;

2) подобрать необходимое оборудование для осуществления операций проектного технологического процесса;

3) назначить параметры режима;

4) выполнить планировку участка.

#### **2 Проектная технология восстановления и упрочнения**

# **2.1 Описание операций технологического процесса восстановления и упрочнения**

При изготовлении билодержателя предусматривается выполнение следующих технологических операций:

– Изготовление деталей;

– Сварка;

– Сборка.

Поэтому принимаем следующую технологическую последовательность изготовления.

Для изготовления била ротора следует выполнить следующие операции:

– Получение заготовки;

– Механическая обработка;

− Термообработка.

Технология наплавки билы предусматривает последовательное выполнение следующих операций.

**Первая операция** – подготовка билы (рис. 2.1, *а*). Поверхность заготовки очищают от ржавчины с использованием дробеструйной камеры. Далее заготовки промывают проточной водой и обезжиривают с использованием ацетона. Неупрочняемые поверхности заготовки покрывают слоем меловой обмазки.

**Вторая операция** – активация поверхности (рис. 2.1, *б*). На восстанавливаемые поверхности наносят слой водного раствора жидкого стекла и порошкообразного флюса. Состав наносимого слоя (по массе) – 40 % буры и 60 % борного ангидрида.

После нанесения аткивационного покрытия заготовки помещают в индуктор и нагревают до температуры 850…900 °С. После достижения указанной температуры заготовки выдерживают 10…12 с, в течение этого времени происходит активация поверхностей. Температуру нагрева контролируют по пирометру.

**Третья операция** – намораживание (рис. 2.1, *в*). При выполнении этой операции нагретую заготовку погружают в расплав «Сормайт-1». Погружённую в расплав заготовку выдерживают в течение 0,8…1,2 с. После этого заготовку вынимают и выдерживают её на воздухе до полного остывания.

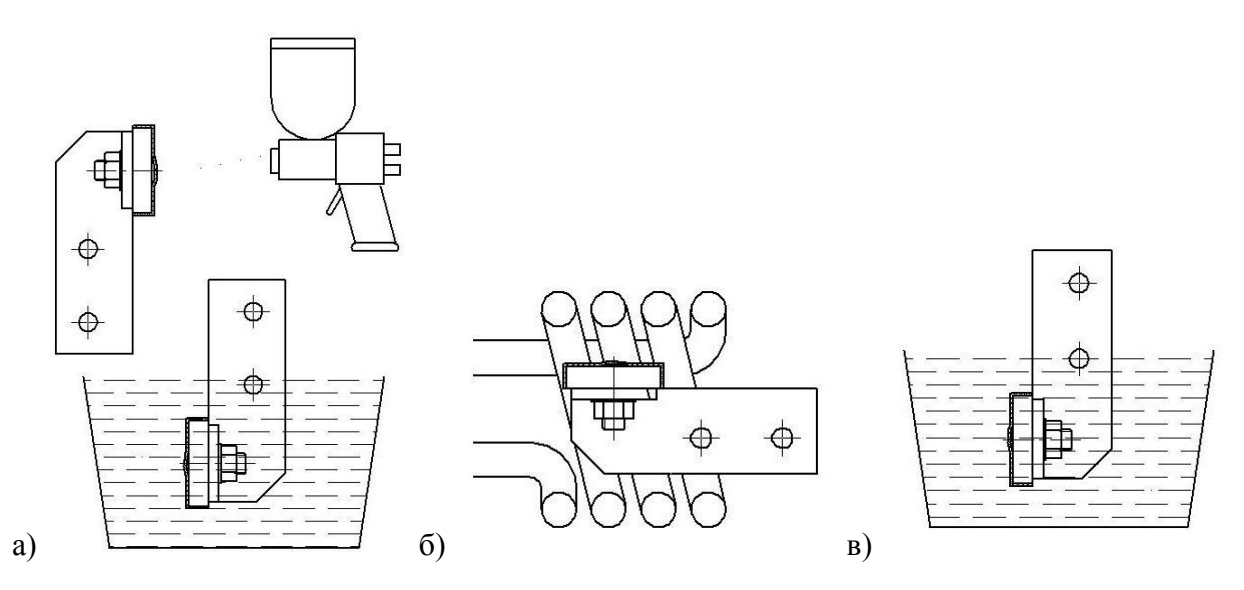

Рисунок 2.1 – Операции технологического процесса восстановления и упрочнения бил дробилки: подготовка (*а*), активация поверхности (*б*), намораживание (*в*)

### **2.2 Выбор необходимого оборудования и расчет режимов наплавки**

Индукторы для закалки и нагрева плоских поверхностей выполняют в виде плоских спиралей или одиночных витков, располагающихся над нагреваемой поверхностью. Индуктированный ток вследствие эффекта близости концентрируется под индуктором. При закалке плоских поверхностей чаще всего используется непрерывно-последовательный нагрев

Нагрев будем вести непрерывно-последовательным способом. Для

расчета используем следующие параметры:

− толщина пластины *d=*25 мм;

− ширина *ln*=100 мм

Частоту индуктора выберем *f=*25000 Гц.

Из [24] находим время нагрева *tk*=15 c; удельная мощность – *p<sup>0</sup>* = 1,5 кВт.

Ширина паза в магнитопроводе:

$$
v = \frac{0.6P_r}{l_n \cdot p_0};\tag{2.1}
$$

Принимаем  $P<sub>2</sub> = 100$  кВт, тогда

$$
v = \frac{0.64 \cdot 100}{20 \cdot 1.5} = 2.1 \text{ cm}
$$

Ширина индуктирующего провода (на изоляцию с каждой стороны оставим *b*= 0,15 см):

$$
b = a - 2 \cdot \Delta b \tag{2.2}
$$

тогда  $b = 2, 1 - 2 \cdot 0, 15 = 1, 8$  см

Высота индукторного провода выбирается из наличия сортамента круглых трубок, из которых изготовляется прямоугольная трубка для провода. При этом нужно иметь в виду, что для пропуска воды высота трубки в свету не должна быть меньше 0,5 см.

Ширина башмака магнитопровода:<br> $c = (0, 3...0, 75)a = 0, 63...1, 6$  см

$$
c = (0, 3...0, 75)a = 0, 63...1, 6
$$
 cm

Принимаем *c=* 1 см.

Напряжение на индуктирующем проводе:

$$
U = l_n \cdot U_0 \sqrt{p_0} \tag{2.3}
$$

 $U = 20 \cdot 0,75 \sqrt{1,2} = 16,4 B$ 

Ток в индукторе:

$$
I = a \cdot I_0 \sqrt{p_0} \tag{2.4}
$$

 $I = 2,1.3400\sqrt{1,2} = 7821 \text{ A}$ 

Определяем реактивное сопротивление токопроводящих шин:

Размеры шины:

*l* = 10 cm  
\n
$$
b_1 = 2.5
$$
 cm  
\n $b_2 = 9$  cm  
\n $b' = \frac{9 + 2.8}{2} = 5,75$  cm  
\n $-$  длина контактной колодки понижа~~ю~~щето трансформатора.

Реактивное сопротивление:

$$
x_{u} = 2.5 \cdot 10^{-8} \cdot f \cdot l_{u} \cdot (2.3 \cdot \lg \frac{4 \cdot l_{u}}{b + \Delta} + 0.5)
$$
  
= 2.5 \cdot 10^{-8} \cdot 2500 \cdot 10 \cdot (2.3 \cdot \lg \frac{4 \cdot 10}{5.75 + 0.14} + 0.5) = 1500 OM

 $f_{u} = 2,5 \cdot 10^{-8} \cdot 2500 \cdot 10 \cdot (2,3 \cdot 19) = \frac{4 \cdot 10}{5,75 + 0,14}$  $x_w = 2.5 \cdot 10^{-8} \cdot 2500 \cdot 10 \cdot (2.3 \cdot \lg \frac{4}{5.75})$ 

Падение напряжения на токопроводящих шинах:<br> $U_{\text{m}} = 6,5 \cdot 10^{-3} \cdot 7821 = 50,84 \text{ B}$ 

$$
U_{\text{m}} = 6.5 \cdot 10^{-3} \cdot 7821 = 50,84 \text{ B}
$$

Напряжение на индукторе:

$$
U_{\text{H}} = 16,4 + 50,84 = 67,24 \text{ B}
$$

Мощность, подводимая к индуктору

$$
P_H = \frac{p_0 \cdot l_n \cdot a}{\eta_n};\tag{2.6}
$$

 $\frac{1,2 \cdot 20 \cdot 2,1}{2,2} = 63 \text{ kBr};$ 0,8 *PН*  $\cdot 20 \cdot 2,1$  $=\frac{1,2\cdot 20\cdot 2,1}{0,8}=63$  H

Для плавки сормайта выбираем электропечь индукционную плавильную типа ИСТ-0,06/0,1.

Электропечь может быть использована в литейных производствах промышленных предприятии всех отраслей народного хозяйства и для поставок на экспорт, в страны с умеренным и тропическим климатом.

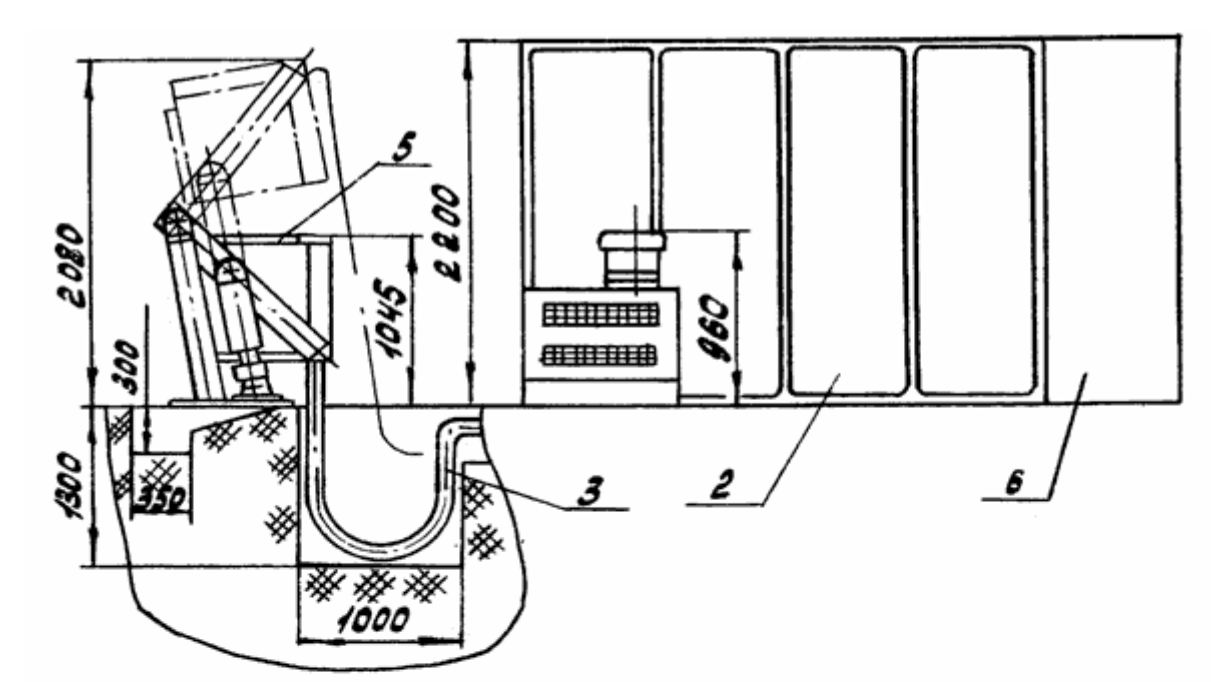

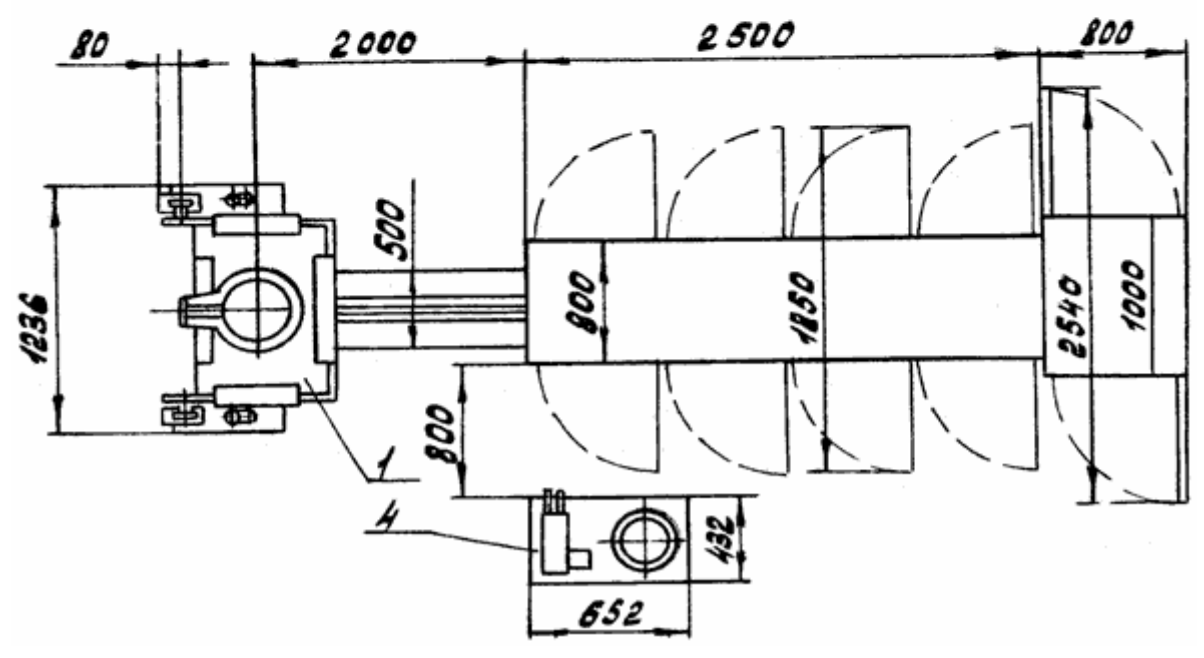

1 – электропечь индукционная ИСТ-0,06/0,1; 2 – шкаф управления; 3 – токопровод; 4 – гидропривод; 5 – шаблон; 6 – тиристорный преобразователь частоты

Рисунок 2.2 – Габаритные, установочные размеры и рекомендуемое размещение комплектующего оборудования плавильной печи

Основные параметры и характеристики, необходимые для изучения и правильной эксплуатации изделия и его составных частей приведены в табл. 2.1.

Таблица 2.1 – Техническая характеристика печи

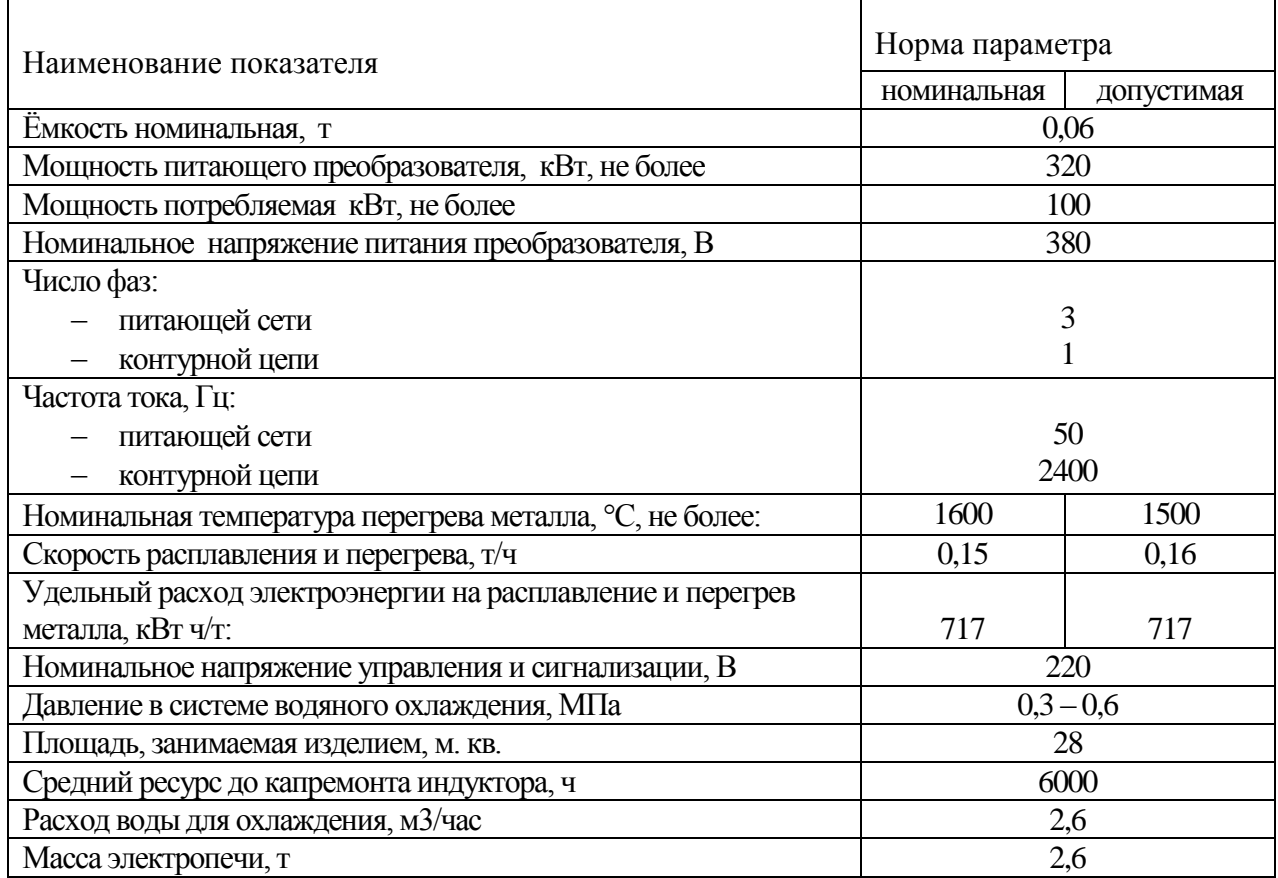

# **2.3 Планировка участка для восстановления**

### **и упрочнения бил дробилки**

Участок восстановления и упрочнения размещается в уже существующем здании ремонтного цеха. Колонны здания располагаются по сетке  $12 \times 18$  м. Между осями колонн в продольном направлении расстояние составляет 18 м. Между осями колонн в поперечном направлении – 12 м. Предусмотрено наличие магистрального проезда шириной 3,6 м. Ширина главных ворот составляет 4,2 м.

Производственный участок (рис. 2.3) предусматривает размещение следующего оборудования: 1 - станок ленточно-отрезной 8544; 2 - станок вертикально-сверлильный 2А135; 3 - станок вертикально-фрезерный 6Р12; 4 - выпрямитель сварочный ВД 306; 5 - стол сварщика; 6 - индукционная закалочная установка ИЗ-4-100/В; 7 - высокочастотная плавильная установка ИСТ6; 8 - пульт управления; 9 - верстак ВС-2.

Перемещение деталей и оборудования по территории цеха осуществляется мостовым краном, который имеет грузоподъемность 5 тонн.

Технологическое оборудование на участке располагается в соответствии с принятой последовательностью выполнения операций. Это позволяет сократить межоперационное время, затрачиваемое при перемещении деталей с операции на операцию.

Проектирование участка выполняем с использованием рекомендаций, приведённых в работах [21, 22, 23].

Участок восстановления и упрочнения включает в себя три отделения: первое обделение – механическое; второе отделение – сварочное; третье отделение – термическое.

На территории механического отделения расположен ленточноотрезной станок 8544, станок вертикально-сверлильный 2А135, станок вертикально-фрезерный 6Р12. Всё технологическое оборудование подключено к подаче сжатого воздуха. Возле каждого станка размещаются стеллажи и шкафы с инструментом.

Размещение технологического оборудования проводим в пролетах вдоль проезда. С учётом рекомендаций, приведённых в работе [21], приняты следующие минимальные расстояния между оборудованием и от оборудования до строительных элементов:

а) расстояние между тыловыми сторонами оборудования составляет 1,2 м;

б) расстояние между оборудованием по фронту составляет 1,5 м;

в) расстояние от оборудования до колонн или стен здания составляет 1 м.

На территории сварочного отделения расположен сварочный пост с выпрямителем ВД 306 и стол сварщика.

Сварочное отделение снабжено вытяжной вентиляцией. На территории термического отделения расположена индукционная печь ИСТ 0,06/0,1, индуктор, верстак ВС-2. Термическое отделение снабжено вытяжной вентиляцией.

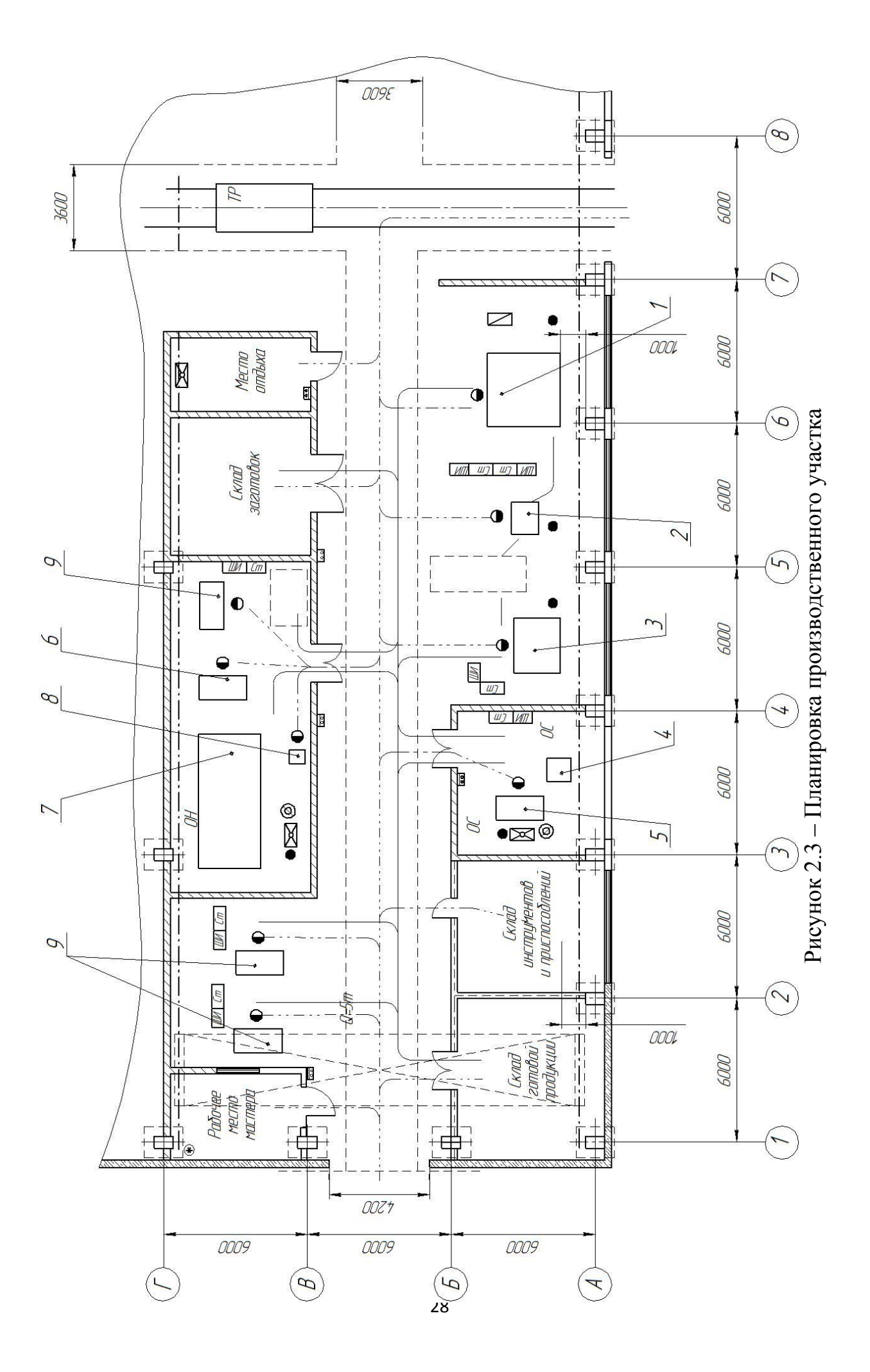

Участок восстановления упрочнения бил включает в себя также места складирования заготовок и готовых деталей, склад абразивов, склад инструмента и приспособлений, рабочее место мастера, место отдыха. На территории участка предусмотрено расположение противопожарных постов. Место отдыха оборудовано вытяжной вентиляцией.

#### **Заключение по второму разделу**

В выпускной квалификационной работе поставлена цель – повышение эффективности восстановления снашивающихся деталей роторных дробилок для измельчения ПВХ отходов.

Предварительный анализ состояния вопроса позволил доказать актуальность поставленной цели и темы выпускной квалификационной работы.

На основании выполненных работ были сформулированы и решены задачи:

1) составить технологический процесс нанесения защитного покрытия;

2) подобрать необходимое оборудование для осуществления операций проектного технологического процесса;

3) назначить параметры режима;

4) выполнить планировку участка.

Дальнейшее выполнение выпускной квалификационной работы предусматривает:

1) анализ проектной технологии, выявление опасных и вредных производственных факторов, оценку безопасности проектной технологии;

2) оценку экономической эффективности предлагаемых технических решений.

# **3 Безопасность и экологичность предлагаемых технических решений**

### **3.1 Технологическая характеристика объекта**

Выпускная квалификационная работа посвящена вопросу повышения эффективности восстановления и упрочнения бил роторной дробилки. В соответствии с базовой технологией сварка выполняется с применением ручной дуговой наплавки штучными электродами.

На основании проведённого анализа возможных способов сварки принято решение о замене ручной дуговой наплавки на намораживание.

В связи с этим следует выполнить анализ проектной технологии, выявляя опасные и вредные производственные факторы, что позволит оценить безопасность проектной технологии и сделать вывод о возможности внедрения предлагаемых технических решений в производство.

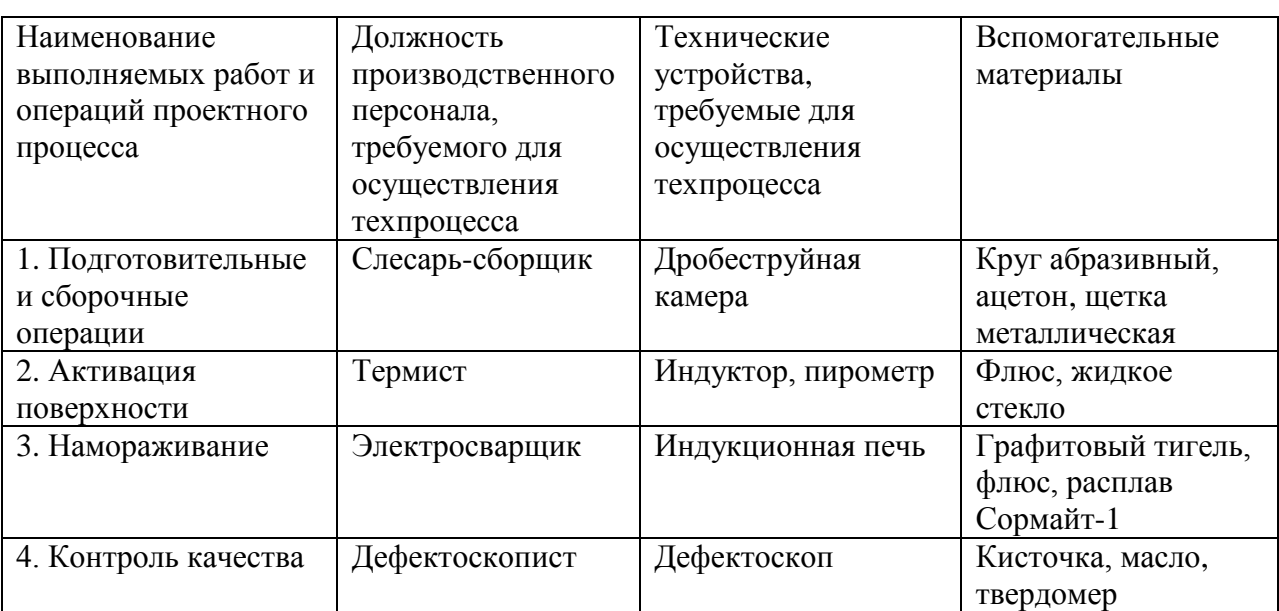

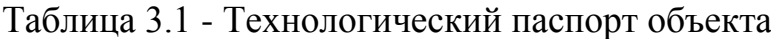

# **3.2 Профессиональные риски при реализации предложенных**

### **технических решений**

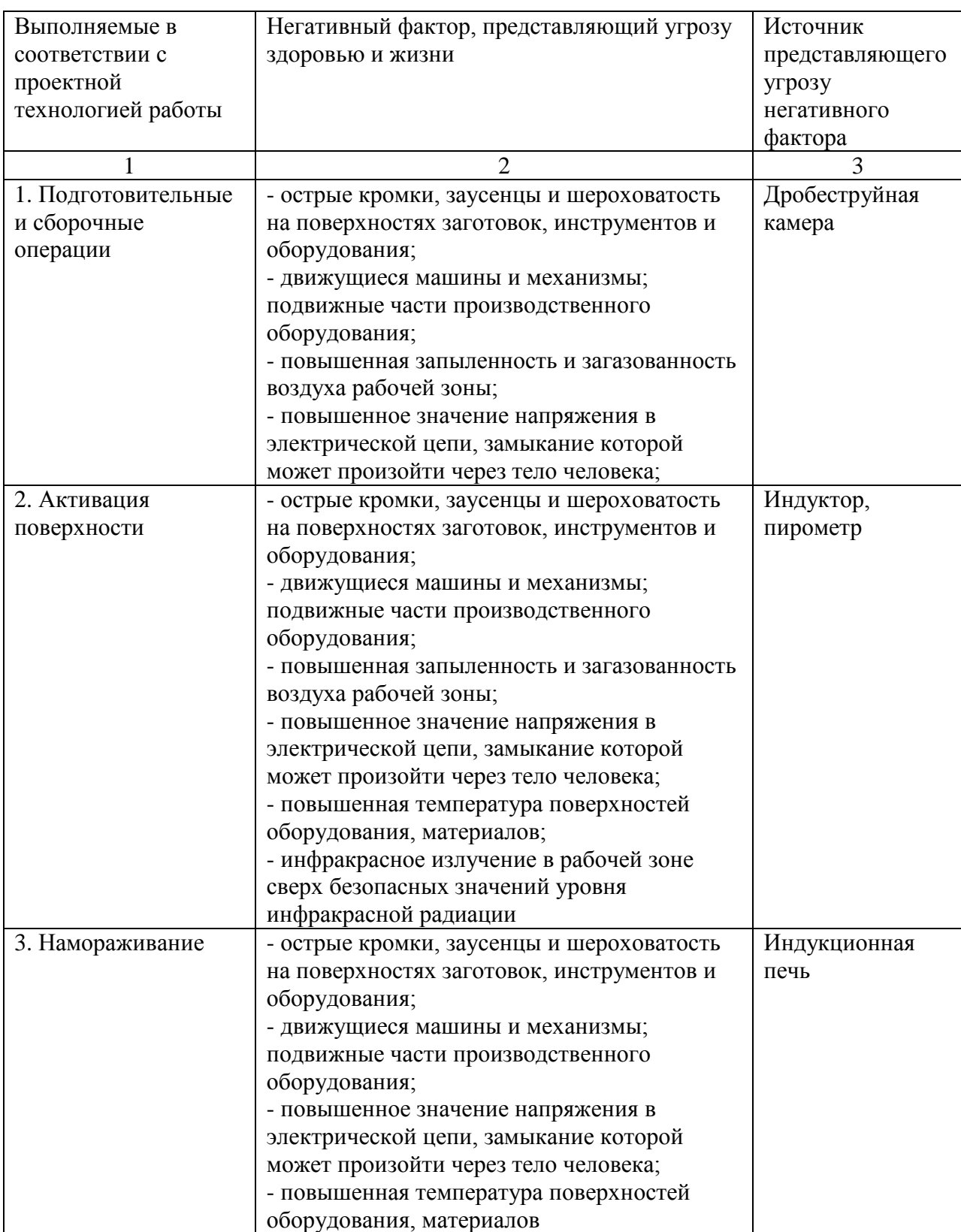

# Таблица 3.2 – Идентификация профессиональных рисков

Продолжение таблицы 3.2

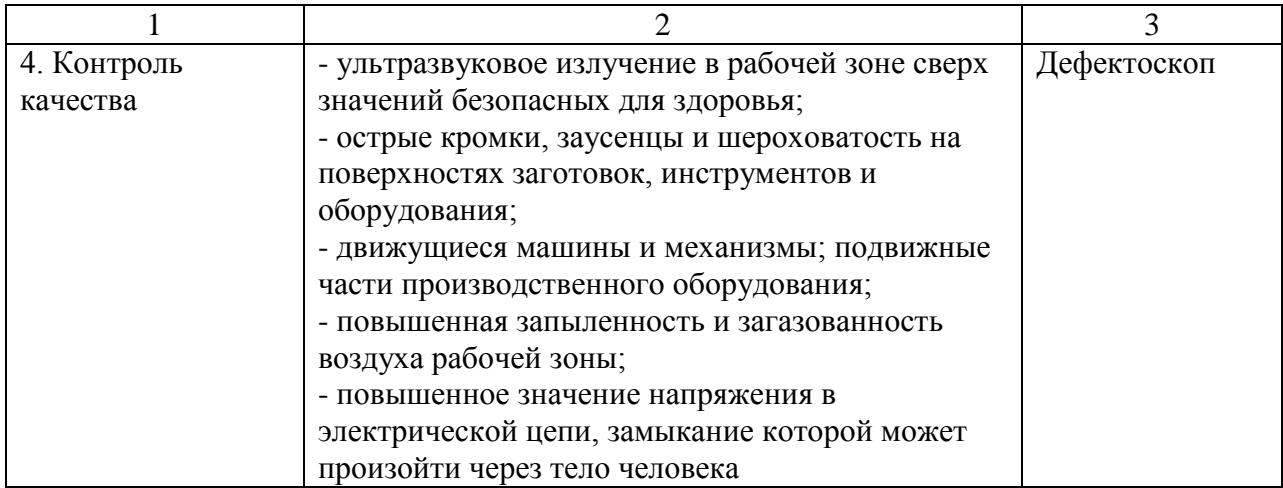

# **3.3 Методы и средства снижения профессиональных рисков**

### Таблица 3.3 – Методы и средства снижения воздействия опасных и вредных

### производственных факторов

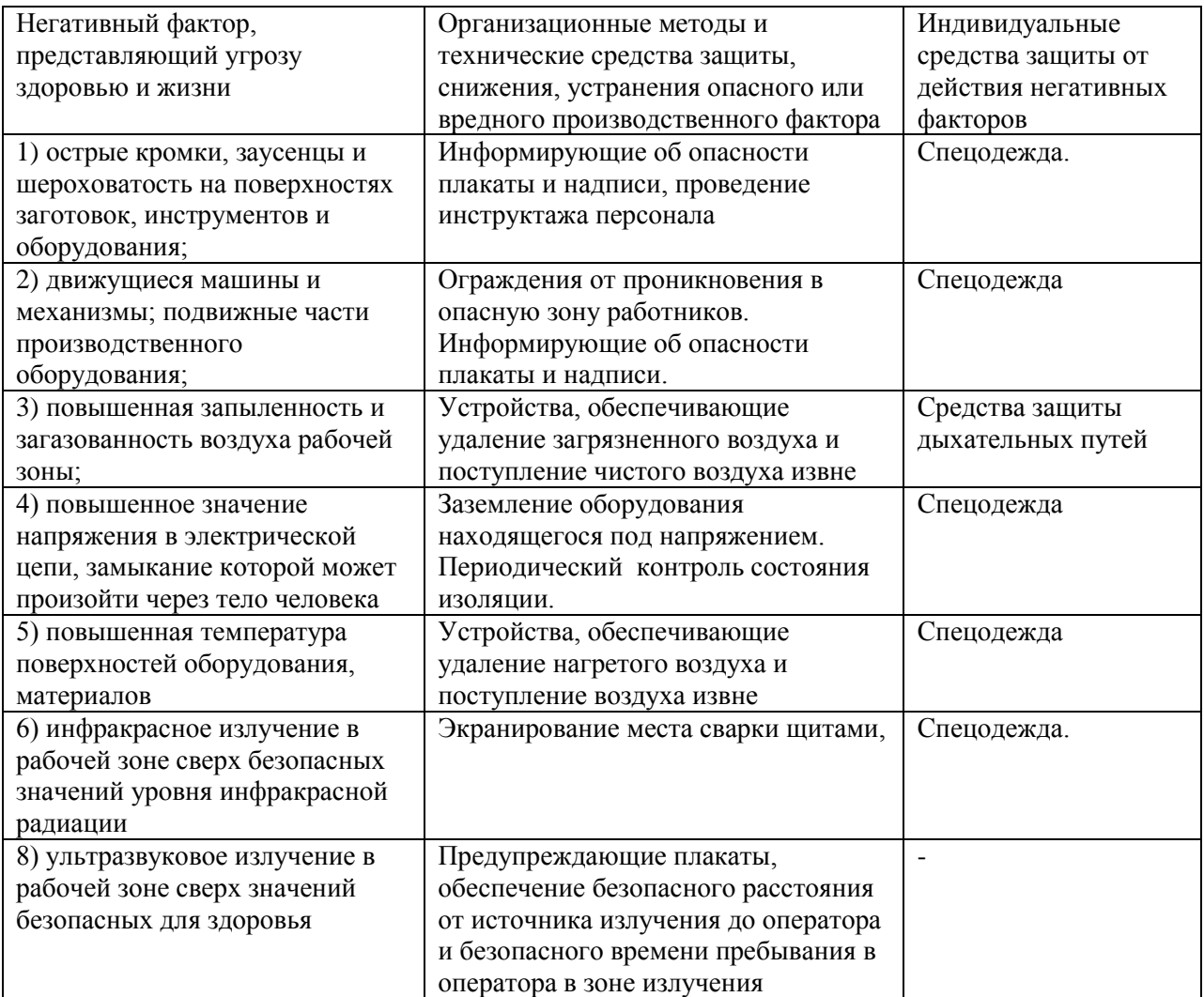

### **3.4 Обеспечение пожарной безопасности**

Мероприятия по обеспечению пожарной безопасности производственного участка призваны обеспечить защиту от пожара работников предприятия, а также имущество предприятия. Согласно классификации пожаров по виду горючего материала и учетом производственной ситуации следует классифицировать возможный пожар как пожар класса Е: горение веществ и материалов под напряжением электрического тока. В таблице 4.3 выполним анализ основных и вторичных опасных факторов возможного пожара.

Участок, на котором планируются к внедрению разработанные технические предложения, с учетом класса возможного пожара (Е) необходимо укомплектовать техническими средствами, обеспечивающими защиту от возможного пожара работников и имущества предприятия. Перечень средств для комплектования производственного участка отразим в таблице 3.5.

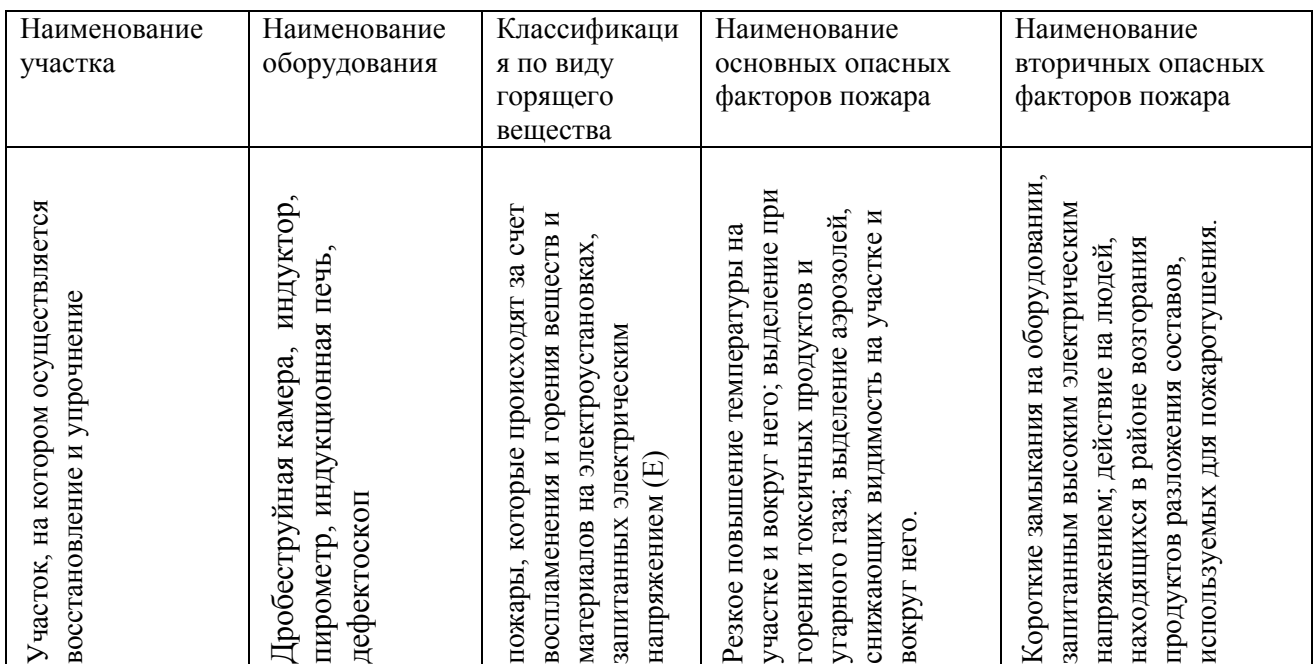

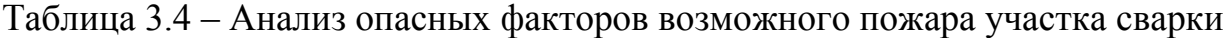

### Таблица 3.5 – Ведомость технических средств

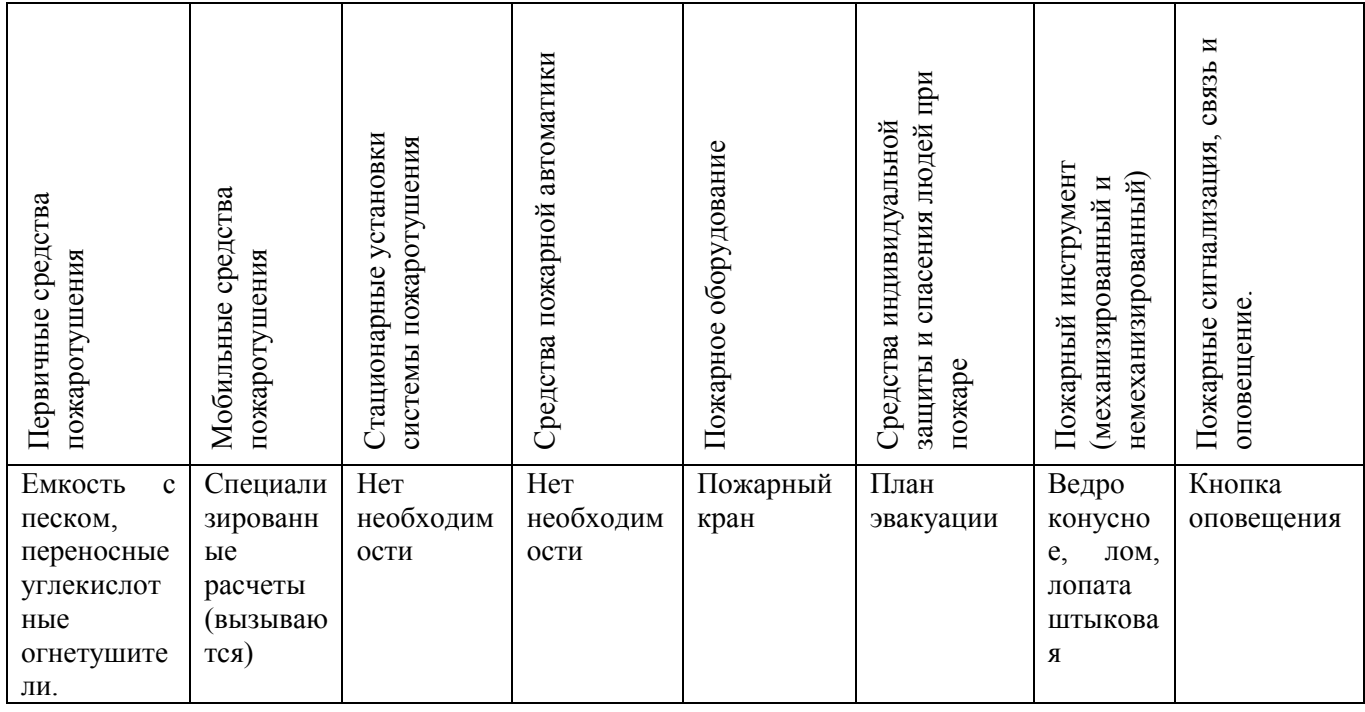

Также для полноценной защиты работников и имущества предприятия необходимы организационные мероприятия. Перечень мероприятий для обеспечения защиты производственного участка отразим в таблице 3.6.

Таблица 3.6 – Мероприятия организационного характера.

| Наименование участка       | Перечень мероприятий     | требования<br>Предъявляемые                   |
|----------------------------|--------------------------|-----------------------------------------------|
|                            |                          | обеспечению<br>пожарной<br>$\Pi$ <sup>O</sup> |
|                            |                          | безопасности,<br>реализуемые                  |
|                            |                          | эффекты                                       |
| Восстановление и упрочение | Инструктаж сотрудников   | На участке необходимо иметь                   |
| бил дробилки               | производственного        | первичные<br>средства                         |
|                            | правилам<br>участка      | пожаротушения<br>B                            |
|                            | предупреждения           | достаточном<br>количестве,                    |
|                            | возгораний и действиям в | быть<br>ДОЛЖНЫ<br>защитные                    |
|                            | случае<br>возгорания,    | экраны,<br>ограничивающие                     |
|                            | деловые<br>игры<br>c     | разлет искр.                                  |
|                            | сотрудниками<br>$\Pi 0$  |                                               |
|                            | борьбы<br>тематике<br>c  |                                               |
|                            | пожарами.                |                                               |

### **3.5 Оценка безопасности для природной среды предлагаемых**

### **технических решений**

Таблица 3.7 – Анализ негативно влияющих на природную среду факторов

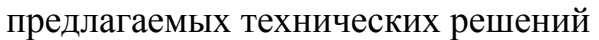

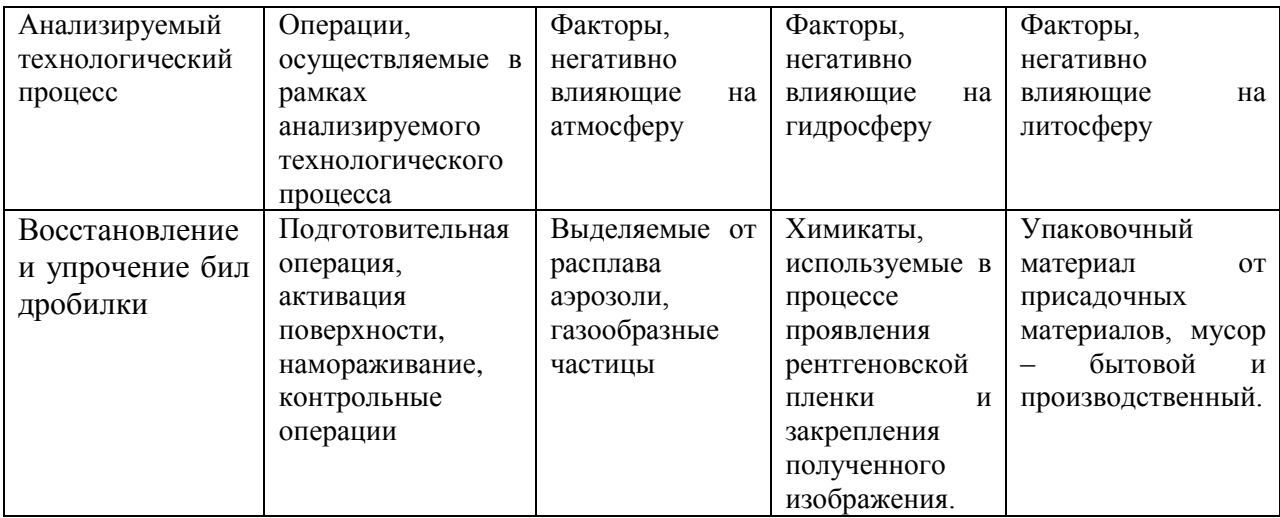

# Таблица 3.8 – Предлагаемые организационно-технические мероприятия, по

### уменьшению негативно влияющих на природную среду факторов

### предлагаемых технических решений

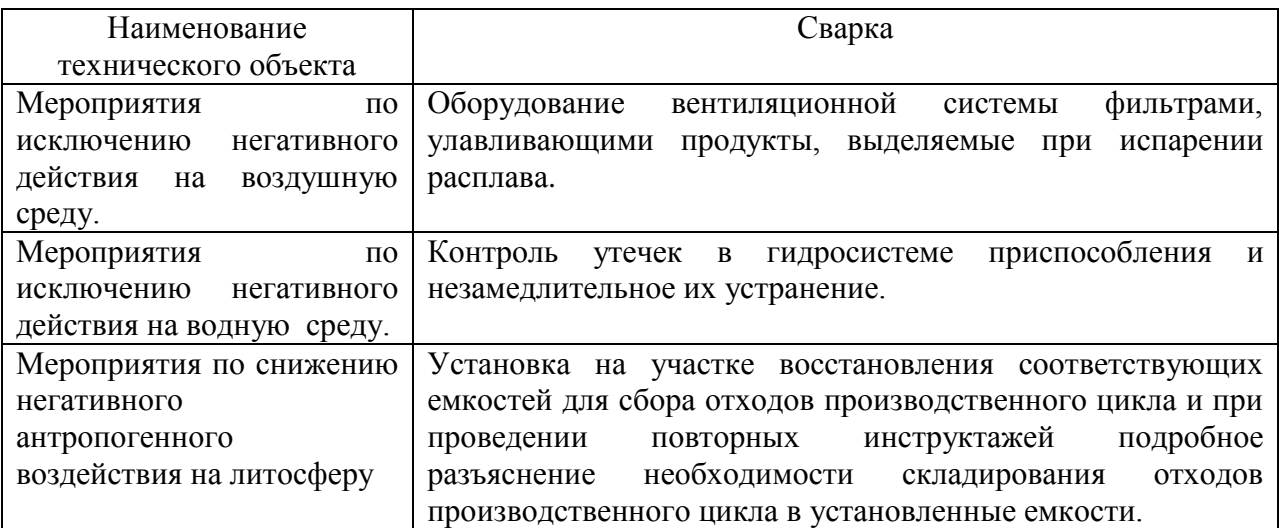

#### **3.6 Заключение по разделу**

В рамках выполнения данного раздела выпускной квалификационной работы выполнялась выявление негативных факторов, сопровождающих предлагаемые технологические решения, и их оценка на предмет отрицательного влияния на рабочий персонал и окружающую среду.

Произведён поиск путей устранения или уменьшения опасных и вредных производственных факторов, установлено, что стандартные средства защиты позволяют достигнуть требуемого уровня безопасности и санитарии производства в условиях осуществления проектного технологического процесса.

В ходе анализа экологичности предложенных технических решений установлено, что проведение процесса сварки сопровождается ущербом окружающей среде. При этом негативное воздействие оказывается на воздушную среду (атмосферу), водную среду (гидросферу), так и на литосферу.

# **4 Экономическая эффективность предлагаемых технологических решений**

### **4.1 Вводная информация для выполнения экономических расчётов**

Выпускная квалификационная работа посвящена вопросу повышения эффективности восстановления и упрочнения бил роторной дробилки.

В соответствии с базовой технологией восстановительная наплавка выполняется с применением ручной дуговой наплавки штучными электродами.

На основании проведённого анализа возможных способов восстановления и упрочнения принято решение о замене ручной дуговой наплавки штучными электродами на нанесение покрытия методом намораживания. За счёт замены способа восстановления предполагается получить снижение трудоемкости восстановительной наплавки и повышение качества выполнения работ.

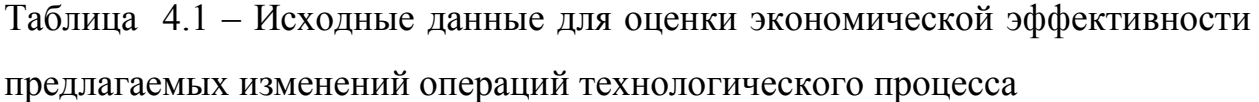

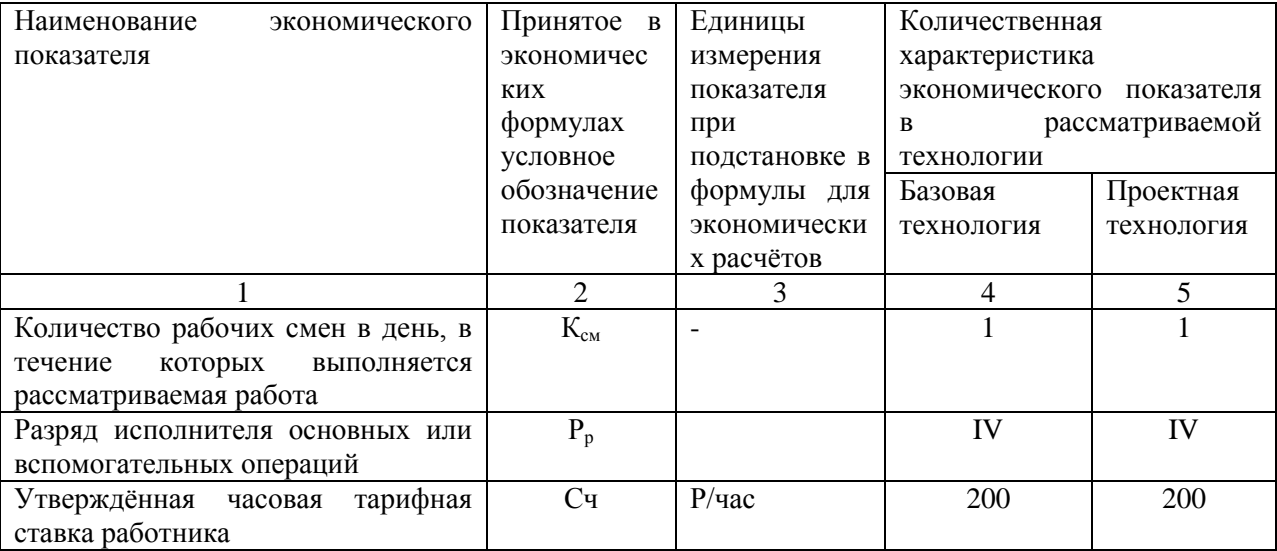

Продолжение таблицы 4.1

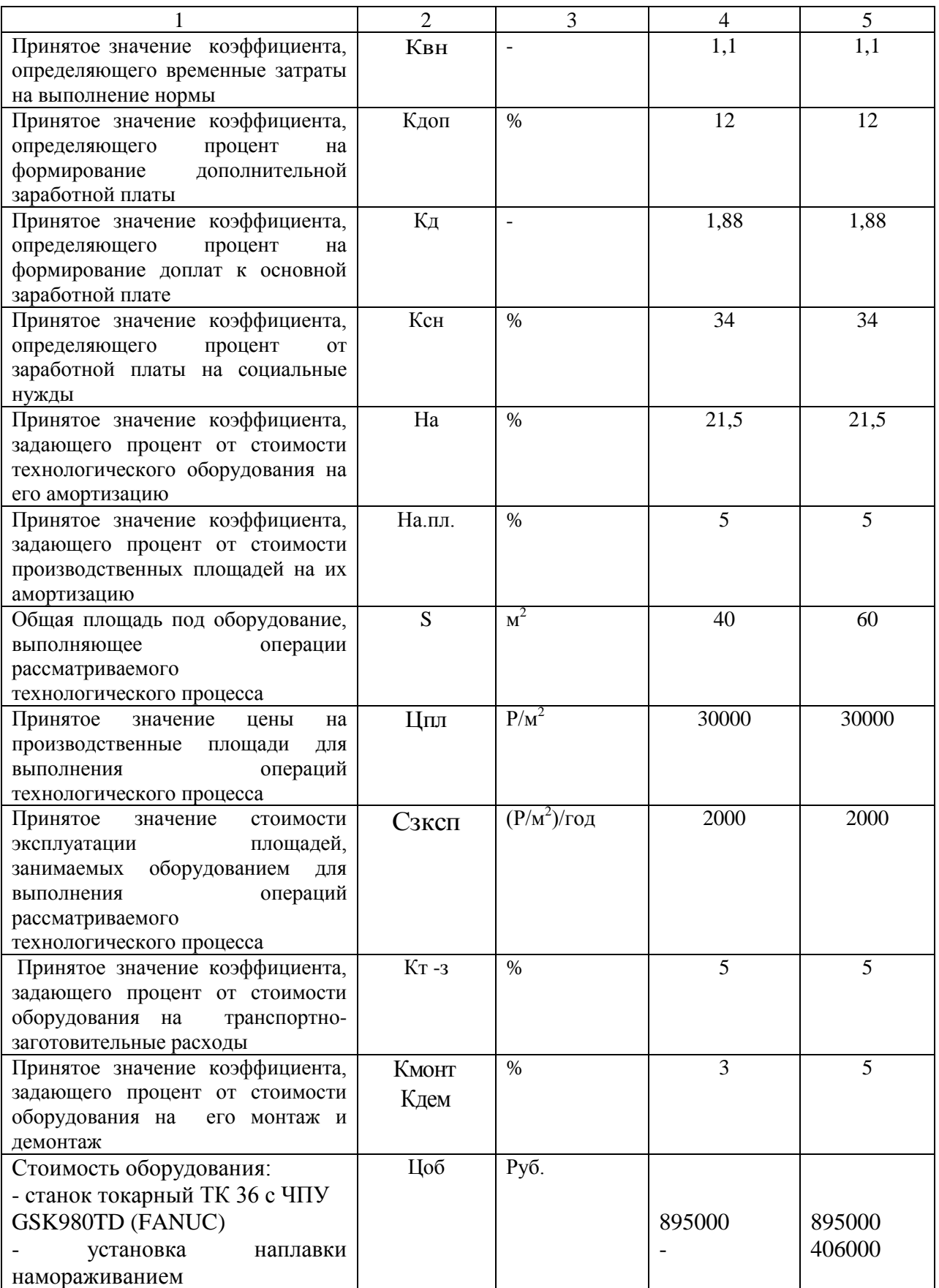

Продолжение таблицы 4.1

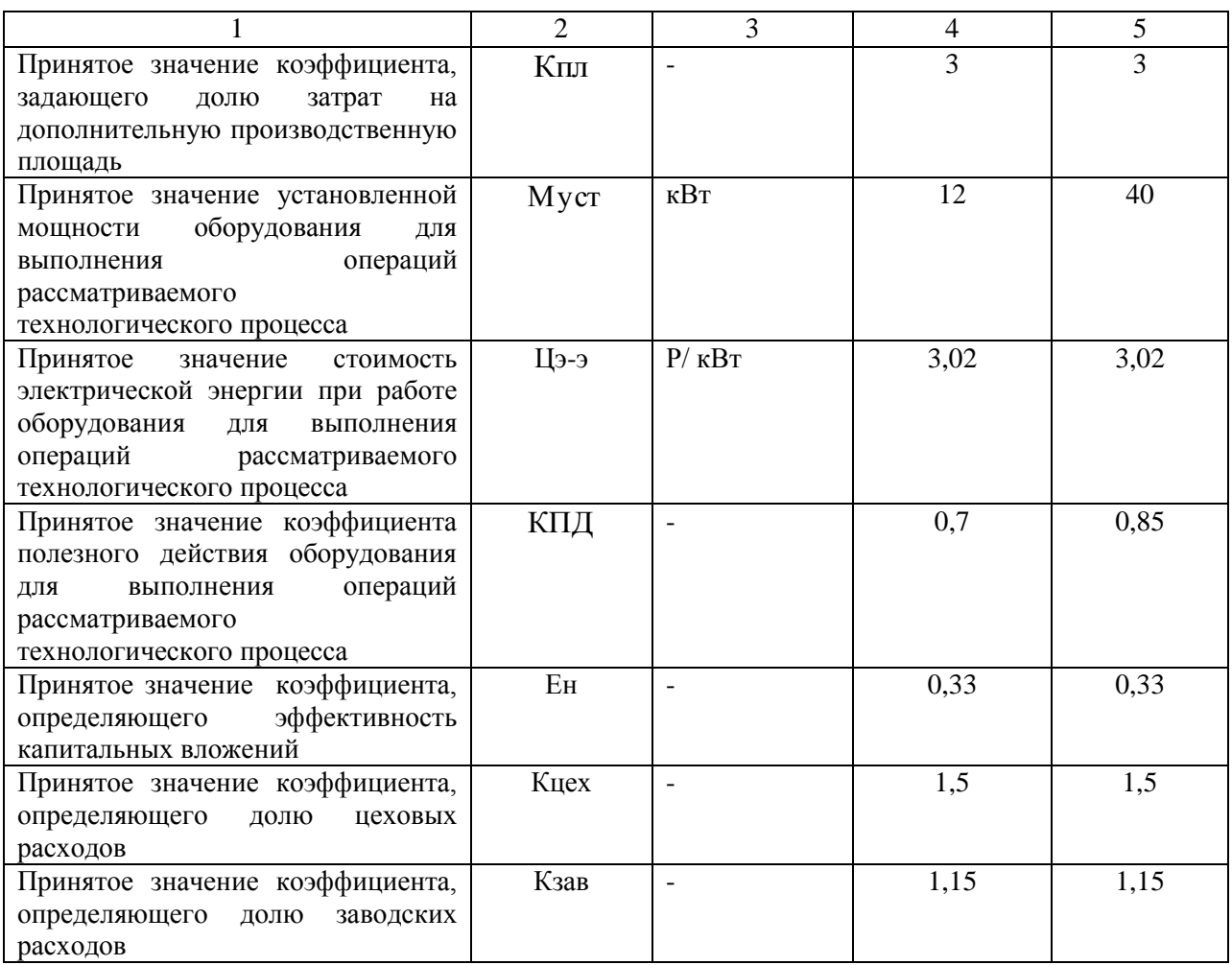

### **4.2 Расчёт фонда времени работы оборудования**

Объём фонда времени, в течение которого происходит работа сварочного оборудования, задействованного в технологическом процессе по базовому и проектному вариантам, может быть определён с использованием формулы:

$$
F_{\rm H} = (I_{\rm p} \cdot T_{\rm cm} - I_{\rm m} \cdot T_{\rm n}) \cdot K_{\rm cm} , \qquad (4.1)
$$

где Т<sub>см</sub> – продолжительность рабочей смены в часах;

 $\text{II}_p$  – общее число рабочих дней в календарном году;

Д<sup>п</sup> – планируемое количество предпраздничных дней в календарном году;

 $T_{\text{n}}$  – планируемое сокращение длительности рабочей смены в часах в предпраздничный день;

Ксм – количество рабочих смен.

После подстановки в формулу (4.1) численных значений соответствующих переменных, получим:

 $F_{\text{H}}$  = (277⋅8 – 7⋅1)⋅1 = 2209 ч.

Расчёт эффективного фонда времени работы сварочного оборудования, задействованного для выполнения операций технологического процесса по базовому и проектному вариантам может быть определён с использованием формулы:

$$
F_3 = F_H \cdot (1 - \frac{B}{100}) \tag{4.2}
$$

где В – процент планируемых потерь рабочего времени.

После подстановки в формулу (4.2) численных значений соответствующих переменных, получим:  $F_2 = 2209 \cdot (1 - 7/100) = 2054$  ч.

### **4.3 Расчет штучного времени**

Оценку штучного времени для выполнения операций технологического процесса по базовому и проектному вариантам выполним с использованием формулы:

(4.3)

 $t_{\text{HIT}} = t_{\text{MAIII}} + t_{\text{BCH}} + t_{\text{OECH}} + t_{\text{OTJI}} + t_{\text{II-3}},$ 

где  $t_{\text{HIT}}$  – штучное время – объём времени в часах, которое будет затрачено работниками на выполнение всех операций технологического процесса по базовому и проектному вариантам;

 $t_{\text{MAIL}}$  – машинное время – объём времени в часах, которое будет затрачено работниками на выполнение основной операции технологического процесса по базовому и проектному вариантам;

 $t_{\text{BCH}}$  – вспомогательное время – объём времени в часах, которое будет затрачено работниками выполнение подготовительных операций технологического процесса по базовому и проектному вариантам, задаётся в процентах от машинного времени:  $t_{\text{BCI}} = 10\%$  от  $t_{\text{MAIL}}$ ;

t<sub>ОБСЛ</sub> – время обслуживания – объём времени в часах, которое будет затрачено работником на обслуживание, текущий и мелкий ремонт технологического оборудования задействованного в выполнении операций технологического процесса по базовому и проектному вариантам, задаётся в процентах от машинного времени:  $t_{\text{OBCJ}} = 5\%$  от  $t_{\text{MAIL}}$ ;

 $t_{\text{OTII}}$  – время личного отдыха – объём времени в часах, которое будет затрачено на работником на обеспечение личных потребностей в отдыхе при выполнении операций технологического процесса по базовому и проектному вариантам, задаётся в процентах от машинного времени:  $t_{\text{OTJ}} = 5\%$  от  $t_{\text{MAIII}}$ ;

 $t_{\Pi-3}$  – время подготовительно-заключительное – объём времени в часах, которое будет затрачено работником на выполнение подготовительнозаключительных операций технологического процесса по базовому и проектному вариантам, задаётся в процентах от машинного времени:  $t_{OII-3}$  =  $1\%$  ot  $t_{\text{MAIL}}$ 

После подстановки в формулу (4.3) численных значений соответствующих переменных, получим:

 $t_{\text{mtr 6a3}} = 1.0 \cdot (100\% + 10\% + 5\% + 5\% + 1\%) = 1.21$  ч.

 $t_{\text{IUT.} \text{IDOekT}} = 0.4 \cdot (100\% + 10\% + 5\% + 5\% + 1\%) = 0.48 \text{ y}.$ 

Расчёт годовой программы проведения сварочных работ согласно рассматриваемого технологического процесса по базовому и проектному вариантам выполним по формуле:

$$
\Pi_{\Gamma} = \frac{F_3}{t_{\text{IUT}}},\tag{4.4}
$$

где *F*<sup>э</sup> – объём в часах эффективного фонда времени работы оборудования, задействованного выполнения операций технологического процесса по базовому и проектному вариантам;

*t*шт – штучное время в часах, которое затрачивает работник на одну ремонтную наплавку по базовому и проектному вариантам технологии;

После подстановки в формулу (4.4) численных значений соответствующих переменных, получим:

 $\Pi$ г.  $\zeta_{83} = 2054/1, 21 = 1697$  ремонтных наплавок за год;

 $\Pi$ г.<sub>проектн.</sub> = 2054/0,48 = 4280 ремонтных наплавок за год.

Дальнейшие расчёты по определению экономической эффективности предлагаемых решений будем проводить исходя из годовой программы  $\Pi_r = 1000$  ремонтных наплавок в год.

Требуемое в этом случае количество наплавочного оборудования, которое будет задействовано при выполнении операций технологического процесса по базовому и проектному вариантам, вычисляем согласно формуле:

$$
n_{PACY} = \frac{t_{IUT} \cdot \Pi_{\Gamma}}{F_3 \cdot K_{BH}},\tag{4.5}
$$

где Пг – годовая программа – принятое ранее количество ремонтных наплавок, которые необходимо сварить за одни календарный год при выполнении операций технологического процесса по базовому и проектному вариантам;

 $t_{\text{corr}}$  – штучное время – объём времени в часах, которое будет затрачено работниками на выполнение всех операций технологического процесса по базовому и проектному вариантам;

Fэ – объём в часах эффективного фонда времени работы оборудования, задействованного выполнения операций технологического процесса по базовому и проектному вариантам;

 $K_{\text{BH}}$  – принятое значение коэффициента, определяющего временные затраты на выполнение нормы.

После подстановки в формулу (4.5) численных значений соответствующих переменных, получим:

$$
n_{PACY,E} = \frac{1,21 \cdot 1000}{2054 \cdot 1,03} = 0,57
$$

$$
n_{PACY,IP} = \frac{0,48 \cdot 1000}{2054 \cdot 1,03} = 0,23
$$

На основании выполненных расчётов по определению эффективного фонда времени работы оборудования штучного времени, которое будет затрачено работниками на выполнение всех операций технологического процесса по базовому и проектному вариантам, можно сделать вывод о необходимом количестве сварочного оборудования. Для реализации базовой технологии необходимо применить одну единицу технологического оборудования. Для реализации проектной технологии необходимо применить одну единицу технологического оборудования.

Расчёт коэффициента загрузки оборудования выполним согласно формуле:

$$
K_3 = n_{\text{pacy}} / n_{\text{np}} \tag{4.6}
$$

где nрасч – полученное согласно (4.5) количество технологического оборудования, задействованного для выполнения операций технологического процесса по базовому и проектному вариантам;

n<sub>пр</sub> – принятое количество технологического оборудования, задействованного для выполнения операций технологического процесса по базовому и проектному вариантам.

После подстановки в формулу (4.5) численных значений соответствующих переменных, получим:

$$
K36 = 0,57/1 = 0,57,
$$
  

$$
K3H = 0,23/1 = 0,23.
$$

# **4.4 Расчет заводской себестоимости базового и проектного вариантов технологии сварки**

При ремонтной наплавке используются сварочные материалы. Базовая технология наплавки предусматривает применение ручной дуговой наплавки, для которой расходным материалом являются штучные электроды. Проектная технология восстановительной наплавки намораживанием. Затраты на наплавочные материалы, которые будут использованы при выполнении операций технологического процесса по базовому и проектному вариантам, вычисляем согласно формуле:

$$
M = L_M H_p \cdot K_{T-3}, \qquad (4.7)
$$

где  $II_{M}$  – цена, определённая для сварочного материала по каталогам предприятий, которые представлены в сети ИНТЕРНЕТ;

 $K_{\tau_{\tau_{3}}}$  – принятое значение коэффициента, задающего процент от стоимости оборудования на транспортно-заготовительные расходы.

После подстановки в формулу (4.7) численных значений соответствующих переменных, получим:

 $M6 = 345 \text{ p/kr} \cdot 0.3 \text{ k} \cdot 1.05 = 109 \text{ py} 6.$ 

 $M_{\text{HP}}$  = 150 р/кг $\cdot$ 0,3 кг $\cdot$ 1,05 = 47 руб..

Объем фонда заработной платы (ФЗП) определяется суммой основной заработной платы З<sub>осн</sub> и дополнительной заработной платы З<sub>лоп</sub>.

Объём  $3_{oCH}$  основной заработной платы определим расчётным путём с использованием формулы:

$$
3_{\text{OCH}} = t_{\text{IIT}} \cdot C_{\text{q}} \cdot K_{\text{A}}
$$
 (4.8)

где  $C_{\rm y}$  – утверждённая часовая тарифная ставка работника;

КД – принятое значение коэффициента, определяющего процент на формирование доплат к основной заработной плате.

После подстановки в формулу (4.8) численных значений соответствующих переменных, получим:

З<sub>осн.баз.</sub> = 1,21⋅200⋅1,88 = 455 руб.

 $3_{\text{och.}$ проектн. = 0,48 $\cdot$ 200 $\cdot$ 1,88 = 180 руб.

Объём З<sub>лоп</sub> дополнительной заработной платы определим расчётным путём с использованием формулы:

$$
3_{\text{AOH}} = \frac{K_{\text{AOH}}}{100} \cdot 3_{\text{OCH}} \tag{4.9}
$$

где Кдоп – принятое значение коэффициента, определяющего процент на формирование дополнительной заработной платы

После подстановки в формулу (4.9) численных значений соответствующих переменных, получим:

$$
3_{\text{AOD. GajOB.}} = 455.12/100 = 55 \text{ pyблей};
$$
  
\n
$$
3_{\text{AOD. IDOCKTH.}} = 180.12/100 = 22 \text{ pyблей};
$$
  
\n
$$
455 + 55 = 510 \text{ pyблей};
$$
  
\n
$$
455 + 55 = 510 \text{ pyблей};
$$
  
\n
$$
455 + 55 = 510 \text{ pyблей};
$$

Объём Осн отчислений на социальные нужды определим расчётным путём с использованием формулы:

$$
OCH = \Phi 3\Pi \cdot KCH/100, \tag{4.10}
$$

где Ксн – принятое значение коэффициента, определяющего процент от заработной платы на социальные нужды.

После подстановки в формулу (4.10) численных значений соответствующих переменных, имеем:

$$
Occ_{6a3.} = 510.34/100 = 173 \text{ py6.},
$$

$$
Occ_{\text{mpoekth}} = 202.34/100 = 69 \text{ py6.}
$$

Объём З<sub>об</sub> финансовых затрат на содержание и эксплуатацию технологического оборудования определим расчётным путём с использованием формулы:

$$
3_{00} = A_{00} + P_{9-9},
$$
\n(4.11)

где А<sub>об</sub> – финансовые потери от амортизации технологического оборудования, задействованного при выполнении операций технологического процесса по базовому и проектному вариантам;

 $P_{3-3}$  – финансовые затраты на электрическую энергию при выполнении операций технологического процесса по базовому и проектному вариантам;

Финансовые потери на амортизацию оборудования, задействованного при выполнении операций технологического процесса по базовому и проектному вариантам:

$$
A_{o6} = \frac{H_{o6} \cdot Ha \cdot t_{\text{MAlII}}}{F_3 \cdot 100}
$$
 (2.12)

где Цоб – цена оборудования, задействованного при выполнении операций технологического процесса по базовому и проектному вариантам, определённая по каталогам предприятий в сети ИНТЕРНЕТ;

Н<sup>а</sup> – принятое значение коэффициента, задающего процент от стоимости технологического оборудования на его амортизацию;

 $t_{\text{MAIL}}$  – машинное время – объём времени в часах, которое будет затрачено работниками на выполнение основной операции технологического процесса по базовому и проектному вариантам;

 $F_3$  – объём в часах эффективного фонда времени работы оборудования, задействованного выполнения операций технологического процесса по базовому и проектному вариантам.

После подстановки в формулу (4.12) численных значений соответствующих переменных, имеем:

еременных, имем.  
\n
$$
A_{oo}.6 = \frac{895000 \cdot 21,5 \cdot 1,21}{2054 \cdot 100} = 113 \text{рублей},
$$
\n
$$
A_{oo}.np = \frac{1301000 \cdot 21,5 \cdot 0,48}{2054 \cdot 100} = 65 \text{рублей}
$$

Затраты на электрическую энергию при выполнении операций технологического процесса по базовому и проектному вариантам определим расчётным путём с использованием формулы:

$$
P_{3-3} = \frac{M_{yCT} \cdot t_{\text{mau}} \cdot H_{3-3}}{K \Pi A} \tag{4.13}
$$

где  $M<sub>YCT</sub>$  – установленная мощность оборудования, задействованного при выполнении операций технологического процесса по базовому и проектному вариантам;

Цэ-э – принятое значение стоимости электрической энергии при работе оборудования для выполнения операций рассматриваемого технологического процесса;

КПД – принятое значение коэффициента полезного действия оборудования для выполнения операций рассматриваемого технологического процесса

После подстановки в формулу (4.13) численных значений соответствующих переменных, имеем:

$$
P_{3-3}\bar{6} = \frac{12 \cdot 1,21 \cdot 3,02}{0,7} = 63 \text{ py6.}
$$

48 40 0,48 3,02 68 0,85 *Р пр Э Э* рублей Зоббаз. = 113 + 63 = 176 рублей Зобпроектн. = 65 + 68 = 133 рублей

Значение Стех показателя технологической себестоимости определим расчётным путём с использованием формулы:

$$
C_{\text{TEX}} = M + \Phi 3\Pi + \text{Occ} + 3_{\text{OB}} \tag{4.14}
$$

После подстановки в формулу (4.14) численных значений соответствующих переменных, значения которых были округлены до целых, имеем:

$$
C_{\text{TEXBa3.}} = 109 + 510 + 173 + 176 = 968 \text{ py6.}
$$

$$
C_{\text{TEXI}} = 47 + 202 + 69 + 133 = 451 \text{ py6.}
$$

Значение С<sub>пех</sub> показателя цеховой себестоимости определим расчётным путём с использованием формулы:

$$
C_{\text{IIEX}} = C_{\text{TEX}} + 3_{\text{OCH}} \cdot K_{\text{IIEX}} \tag{4.15}
$$

где К<sub>ЦЕХ</sub> – принятое значение коэффициента, определяющего долю цеховых расходов при выполнении операций технологического процесса по базовому и проектному вариантам.

После подстановки в формулу (4.15) численных значений соответствующих переменных, имеем:

$$
C_{\text{I|EXF}a3.} = 968 + 1,5.455 = 968 + 683 = 1651 \text{ py6.},
$$
  

$$
C_{\text{I|EXT!poekTH.}} = 451 + 1,5.180 = 451 + 270 = 721 \text{ py6.}
$$

Значение Сзав показателя заводской себестоимости определим расчётным путём с использованием формулы:

$$
C_{\text{3AB}} = C_{\text{IIEX}} + 3_{\text{OCH}} \cdot K_{\text{3AB}} \tag{4.16}
$$

где К<sub>ЗАВ</sub> – принятое значение коэффициента, определяющего долю заводских расходов при выполнении операций технологического процесса по базовому и проектному вариантам.

После подстановки в формулу (4.16) численных значений соответствующих переменных, имеем:

$$
C_{3ABBa3} = 1651 + 1,15.455 = 1651 + 523 = 2174 \text{ py6},
$$
  

$$
C_{3ABIIpoekTH.} = 721 + 1,15.180 = 721 + 207 = 928 \text{ py6}.
$$

Калькуляцию технологической, цеховой и заводской себестоимости сварки при выполнении операций технологического процесса по базовому и проектному вариантам сведём в таблицу (табл. 4.2)

Таблица 4.2 – Калькуляция технологической, цеховой и заводской себестоимости сварки

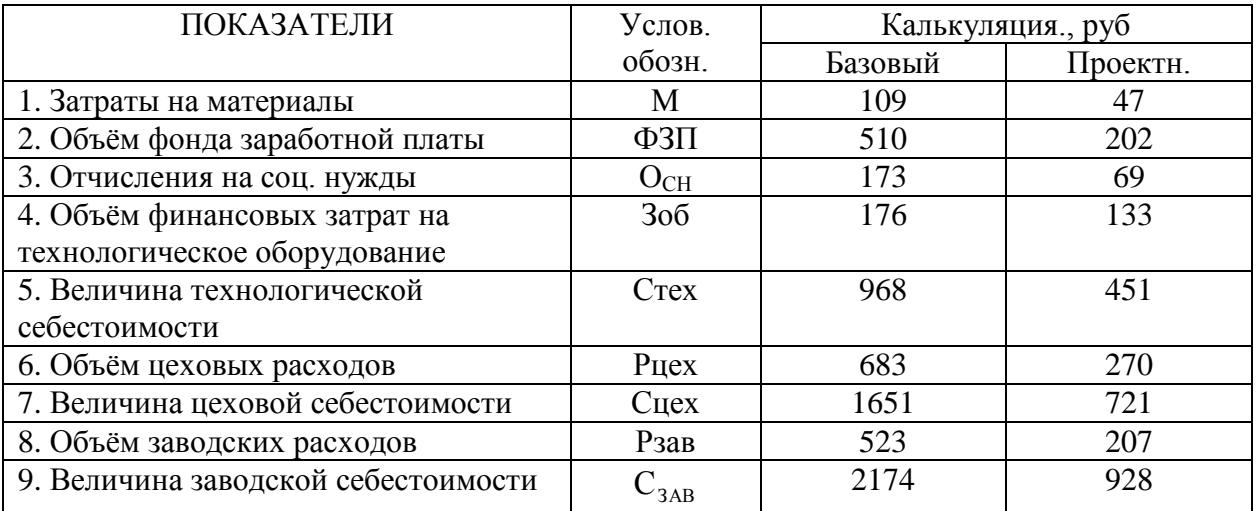

# **4.5 Размер капитальных затрат реализации операций по базовому и проектному вариантам**

 $3$ начение  $K_{\text{offm}}$  капитальных затрат, которые потребуются для выполнения операций технологии по базовому и проектному вариантам, определим расчётным путём с использованием формулы:

$$
K_{\text{OBHIB}} = K_{\text{OBE}} = n \cdot L_{\text{OBE}} \cdot K_{3.\text{E}} \tag{4.17}
$$

где  $K_3$  – ранее полученное расчётное значения коэффициента загрузки оборудования ;

ЦОБ.Б. –остаточная стоимость в рублях технологического оборудования на момент внедрения предлагаемых решений в производство, который определяется по сроку службы этого оборудования;

n – ранее полученное количество единиц технологического оборудования, для выполнения операций технологии по базовому и проектному вариантам.

Величину Ц<sub>ОБ.Б.</sub> остаточной стоимости технологического оборудования на момент внедрения предлагаемых решений в производство определим расчётным путём с использованием формулы:

 $H_{\text{O6-6}} = H_{\text{TEPB}} - (H_{\text{TEPB}} \cdot T_{\text{C-I}} \cdot H_A/100),$  (4.18)

где Цперв – рыночная стоимость оборудования, которое необходимо для выполнения операций рассматриваемого технологического процесса;

 $T_{\text{CII}}$  – количество лет, в течение которых рассматриваемое оборудование было использовано в технологическом процессе по базовому варианту;

Н<sup>А</sup> – принятое значение коэффициента, задающего процент от стоимости технологического оборудования на его амортизацию.

После подстановки в формулу (4.17) и (4.18) численных значений соответствующих переменных, имеем:

ЦОБ.Баз. = 895000 – (895000 ∙2∙21,5/100) = 510150 рублей КОБЩБаз. =1∙510150∙0,57 = 290786 рублей

Величину  $K_{\text{ORIII, IP}}$  общих капитальных затрат для выполнения операций технологического процесса по проектной технологии определим расчётным путём с использованием формулы:

$$
K_{\text{OBIUPP}} = K_{\text{OBIPP}} + K_{\text{IJIIPP}} + K_{\text{COTIPP}} , \qquad (4.19)
$$

где  $K_{\text{OR IP}}$  – расчётный объём капитальных вложений в оборудование, задействованное для выполнения операций технологического процесса по проектной технологии;

 $K_{\Pi\Pi\,\Pi P}$  – расчётный объём капитальных вложений в производственные площади, задействованные для выполнения операций технологического процесса по проектной технологии;

 $K_{\text{COH IP}}$  – расчётный объём сопутствующих капитальных вложений при выполнении операций технологического процесса по проектной технологии.

Объём КОБ.ПР капитальных вложений в оборудование, задействованное для выполнения операций технологического процесса по проектной технологии определим расчётным путём с использованием формулы:

$$
K_{\text{OE}.\text{HP}} = L_{\text{OE}.\text{HP}} \cdot K_{\text{T-3}} \cdot K_{\text{3B}}.\tag{4.20}
$$

После подстановки в формулу (2.20) численных значений соответствующих переменных, имеем:

 $K_{\text{OE UP}} = 1301000 \cdot 1,05 \cdot 0,23 = 314192 \text{ py6}.$ 

Объём К<sub>СОП</sub> сопутствующих капитальных вложений при выполнении операций технологического процесса по проектной технологии определим расчётным путём с использованием формулы:

$$
K_{\text{COH}} = K_{\text{JEM}} + K_{\text{MOHT}} \tag{4.21}
$$

где  $K<sub>JEM</sub>$  – размер затрат на демонтаж оборудования для реализации базовой технологии;

К<sub>монт</sub> – величина коэффициента, определяющего долю расходов на монтаж оборудования.

Затраты  $K_{\text{JEM}}$  на демонтаж оборудования, задействованного для выполнения операций технологического процесса по базовому варианту, определим расчётным путём с использованием формулы:

$$
K_{\text{JEM}} = L_{\text{B}} \cdot K_{\text{JEM}}, \tag{4.22}
$$

где  $K_{\text{JFM}}$  – принятое значение коэффициента, задающего процент от стоимости оборудования на его демонтаж.

После подстановки в формулу (4.22) численных значений соответствующих переменных, имеем:

К<sub>ЛЕМ</sub> = 1∙895000∙0,05 = 44750 руб.

Затраты К<sub>мон</sub> на монтаж оборудования, задействованного для выполнения операций технологического процесса по проектному варианту, определим расчётным путём с использованием формулы:

$$
K_{MOHT} = I I_{IP} \cdot K_{MOHT}, \qquad (4.23)
$$

где К<sub>монт</sub> – принятое значение коэффициента, задающего процент от стоимости оборудования на его монтаж.

После подстановки в формулу (4.23) численных значений соответствующих переменных, имеем:

 $K_{MOHT} = 1301000 \cdot 0,05 = 65050$  руб.

После подстановки в формулу (4.21) численных значений соответствующих переменных, имеем:

 $K_{\text{COH}} = 44750 + 65050 = 130100 \text{ py6}.$ 

После подстановки в формулу (4.19) численных значений соответствующих переменных, имеем:

 $K_{\text{OEIILIP}} = 314192 + 130100 = 444292 \text{ py6}.$ 

Размер К<sub>лоп</sub> дополнительных капитальных вложений определим расчётным путём с использованием формулы:

$$
K_{\text{AODI}} = K_{\text{OBIIIIP}} - K_{\text{OBIIIB}}.\tag{4.24}
$$

После подстановки в формулу (4.24) численных значений соответствующих переменных, имеем:

 $K_{\text{JIOII}} = 444292 - 290786 = 153506 \text{ py6}.$ 

Размер Куд удельных капитальных вложений определим расчётным путём с использованием формулы:

$$
K_{\text{y} \text{A}} = \frac{K_{\text{O} \text{O} \text{III}}}{\Pi_{\Gamma}}, \tag{4.25}
$$

где  $\Pi_{\Gamma}$  – принятое значение годовой программы.

После подстановки в формулу (4.25) численных значений соответствующих переменных, имеем:

 $K_{\text{YJIBa3}} = 290786/1000 = 29 \text{ py}6./\text{ед}.$ 

 $K_{\text{Y/IIIpoekTH}} = 444292/1000 = 44 \text{ py6./ед.}$ 

# **4.6 Расчётное определение показателей экономической эффективности предлагаемых решений**

Снижение  $\Delta t$  трудоемкости при внедрении в производство предлагаемых решений определим расчётным путём с использованием формулы:

$$
\Delta t_{\text{IIT}} = \frac{t_{\text{IITF}} - t_{\text{IITIP}}}{t_{\text{IITF}}} \cdot 100\% \tag{4.26}
$$

После подстановки в формулу (4.26) численных значений соответствующих переменных, имеем:

$$
\Delta t_{\text{LUT}} = \frac{1,21 - 0,48}{1,21} \cdot 100\% = 60\%
$$

Повышение  $\Pi_{\rm r}$  производительности труда при внедрении в производство предлагаемых решений определим расчётным путём с использованием формулы:

$$
\Pi_{\rm T} = \frac{100 \cdot \Delta t_{\rm \,IIT}}{100 - \Delta t_{\rm \,IIT}}.
$$
\n(4.27)

.

После подстановки в формулу (4.27) численных значений соответствующих переменных, имеем:

$$
\Pi_T = \frac{100 \cdot 60}{100 - 60} = 150\%
$$

Снижение  $\Delta C_{\text{TEX}}$  технологической себестоимости труда при внедрении в производство предлагаемых решений определим расчётным путём с использованием формулы:

$$
\Delta C_{\text{TEX}} = \frac{C_{\text{TEXB}} - C_{\text{TEXIP}}}{C_{\text{TEXB}}} \cdot 100\% \tag{4.28}
$$

После подстановки в формулу (4.28) численных значений

cootBercrbybulux переменных, имем:

\n
$$
\Delta C_{\text{TEX}} = \frac{968 - 451}{968} \cdot 100\% = 53\%
$$

Условно-годовую экономию Прож (ожидаемую прибыль) при внедрении в производство предлагаемых решений определим расчётным путём с использованием формулы:

$$
\Pi p_{0\text{X}} = \vartheta_{\text{Y}.T.} = \left( C_{3\text{a}}^6 - C_{3\text{a}}^{\text{TP}} \right) \cdot \Pi_{\Gamma} \tag{4.29}
$$

После подстановки в формулу (4.29) численных значений соответствующих переменных, имеем:

 $\overline{O}$ . = (2174 – 928)⋅1000 = 1246000 py6.

Срок Т<sub>ок</sub> окупаемости дополнительных капитальных вложений при внедрении в производство предлагаемых решений определим расчётным путём с использованием формулы:

$$
T_{OK} = \frac{K_{AOM}}{9_{VT}}
$$
 (4.30)

После подстановки в формулу (4.30) численных значений соответствующих переменных, имеем:

 $\frac{153506}{1245000} = 0,3$ 1246000  $T_{OK} = \frac{153506}{1246000} = 0,$ 

Годовой экономический эффект Э<sub>г</sub> в сфере при внедрении в производство предлагаемых решений определим расчётным путём с использованием формулы:

$$
D_r = Dyr - EH \cdot K \text{A} \text{O} \text{H} \tag{4.31}
$$

После подстановки в формулу (4.31) численных значений соответствующих переменных, имеем:

$$
9r = 1246000 - 0,33.153506 = 1195343 \text{ py6}.
$$

#### **Заключение по экономическому разделу**

Базовый вариант технологии восстановления и упрочнения с применением ручной дуговой сварки сопровождается получением большого числа дефектов и необходимостью исправления дефектов. В проектном варианте технологии предложено использовать наплавку намораживанием. В результате предлагаемых мероприятий проектная технология позволит получать наплавленную поверхность без дефектов, повышая производительность.

Проведённые экономические расчёты подтвердили эффективность предлагаемых решений: уменьшается трудоемкость на 60 %, увеличивается производительность труда на 150 %, уменьшается технологическая себестоимость на 53 %.

Внедрение предлагаемых решений в производство позволяет получить условно-годовую экономию в размере 1,24 млн. рублей.

Рассчитанный годовой экономический эффект с учетом капитальных вложений составляет 1,19 млн. рублей. Затраты на капитальные вложения, которые необходимо будет сделать для приобретения нового технологического оборудования, будут окуплены за 0,3 года.

На основании вышеизложенного можно сделать вывод о высокой эффективности предложенных решений, которые должны быть внедрены в производство.

#### **Заключение**

В выпускной квалификационной работе поставлена цель – повышение эффективности восстановления снашивающихся деталей роторных дробилок для измельчения ПВХ отходов.

Базовый вариант технологии восстановления и упрочнения с применением ручной дуговой сварки сопровождается получением большого числа дефектов и необходимостью исправления дефектов.

При анализе возможных способов восстановления и упрочнения рассмотрены: 1) ручная электродуговая наплавка штучными электродами; 2) наплавка в среде углекислого газа; 3) электродуговое напыление; 4) газопламенное нанесение покрытий; 5) наплавка намораживанием износостойкого слоя. Анализ преимуществ и недостатков позволил доказать эффективность восстановления и упрочнения бил с использованием технологии намораживания износостойкого слоя.

На основании выполненных работ были сформулированы и решены задачи: 1) составить технологический процесс нанесения защитного покрытия; 2) подобрать необходимое оборудование для осуществления операций проектного технологического процесса; 3) назначить параметры режима; 4) выполнить планировку участка.

Выполнен анализ проектной технологии восстановления и упрочнения на предмет наличия опасных и вредных производственных факторов.

Рассчитанный годовой экономический эффект с учетом капитальных вложений составляет 1,19 млн. рублей.

С учётом вышеизложенного можно сделать вывод о том, что поставленная цель выпускной квалификационной работы достигнута.

Полученные результаты выпускной квалификационной работы рекомендуются к использованию в производстве при восстановлении и упрочнении деталей машин.

#### **Список используемой литературы**

1. Шварев, Е.П. Состояние рынка поливинилхлорида в России и странах СНГ / Е.П. Шварев, Е.С. Клюжин, В.В, Гузеев, В.Б, Мозжухин // Международные новости мира пластмасс. – 2004. – № 5–6. – С. 36–37.

2. Михасенок, О.Я. Тенденции индустрии пластмасс / О.Я. Михасенок, // Полимерные материалы.  $-2003. - N_21. - C. 6-9.$ 

3. Гринин, А.С. Промышленные и бытовые отходы: Хранение утилизация, переработка / А.С. Гринин, В.Н. Новиков. М. : ФАИР-ПРЕСС,  $2002. - 336$  c.

4. Пальгунов П. П. Утилизация промышленных отходов / П. П. Пальгунов, М. В. Сумароков. М. : Стройиздат, 1990. - 352с. : ил.

5. Shecter A. Levels of dioxins, dibenzofurans and selected other chlorinated organic compounds in food from Russia / A. Shecter, P. Furst., C. Furst., M. Grachev, A. Beim, V. Koptug // Chemosphere. 1992. – Vol. 25. – P. 2009–2015.

6. Winters D. L. Trends in dioxin and PCB concentrations in meatsamples from several decades of the 20th century / D. L. Winters, S. Anderson, M. Lorber, J. Ferrario, C. Byrne // Organohalogen Compounds. 1998. – Vol. 38. – P. 75–78.

7. Пономарёва, В.Т. Использование пластмассовых отходов за рубежом / В.Т. Пономарёва, Н.Н. Лихачёва, З.А. Ткачик // Пластические массы. – 2002.  $-$  No 5. – C. 44 – 48.

8. Вторичное использование полимерных материалов / под ред. Е.Г. Любешкиной. – М., 1985. – 192 с.

9. Гигиенические требования к размещению и обезвреживанию отходов производства и потребления. СанПиН 2.1.7.1322-03

10. Максимов, С.Ю. Повышение эффективности наплавки путём применения импульсной подачи электродной проволоки / С.Ю. Максимов, И.В. Лендел // Вісник східноукраїнського національного університету ім. В. Даля.. – Луганск: СНУ, 2016. – № 2. – С. 171–175.

11. Переплётчиков, Е.Ф. Плазменно-порошковая наплавка штоков энергетической арматуры / Е. Ф. Переплетчиков, И. А. Рябцев // Автоматическая сварка. – 2013. – № 4. – С. 56–58.

12. Жариков, С.В. Влияние экзотермической смеси в составе сердечника самозащитной порошковой проволоки на параметры наплавленного валика / С.В. Жариков // Вісник східноукраїнського національного університету ім. В. Даля. – Луганск: СНУ, 2010. – № 2. – С. 102–105.

13. Рябцев, И.А. Влияние исходной структуры и гранулометрического состава порошка на структуру металла 10Р6М5, наплавленного плазменнопорошковым способом / И.А. Рябцев, Е.Ф. Переплётчиков, И.В. Миц, И.А. Бартенев // Автоматическая сварка. – 2007. – № 10. – С. 23–27.

14. Рябцев, И.А. Материалы и энергосберегающие технологии наплавки для восстановления и изготовления деталей машин и механизмов / И.А. Рябцев, Ю.М. Кусков [и др.] // Автоматическая сварка. – 2007. – № 3. – С. 21–26.

15. Восстановление деталей: Справочник / Ф.И. Пантелеенко, В.П. Лялякин, В.П. Иванов, В.М. Константинов; Под ред. В.П. Иванова — М.: Машиностроение. – 2003.

16. Куликов, В.П. Технология и оборудование сварки плавлением и термической резки: Учебное пособие / В.П. Куликов. – Мн.: Экоперспектива. – 2003.

17. Сидоров, А.И. Восстановление деталей машин напылением и наплавкой. – М.: Машиностроение. – 1987.

18. Потапьевский, А.Г. Сварка сталей в защитных газах плавящимся электродом. Техника и технология будущего: монография / А.Г. Потапьевский, Ю.Н. Сараев, Д.А. Чинахов. Юргинский технологический институт. – Томск : Изд-во Томского политехнического университета, 2012. – 208 с.

19. Потапьевский, А. Г. Сварка в защитных газах плавящимся электродом. Часть 1. Сварка в активных газах / А.Г.Потальевский. – Издание 2-е. недоработанное. – К.: Экотехнолопя, 2007. – 192 с.

20. Восстановление деталей: Справочник / Ф.И. Пантелеенко, В.П. Лялякин, В.П. Иванов, В.М. Константинов; Под ред. В.П. Иванова — М.: Машиностроение. – 2003.

21. Егоров, М.Е. Основы проектирования машиностроительных заводов. Учебник для машиностроительных вузов. М.: «Высшая школа». – 1969.

22. Иванов, В.П. Проектирование участков ремонтновосстановительного производства: Конспект лекций. Часть I. - Новополоцк: ПГУ; 2002.

23. Иванов, В.П. Проектирование участков ремонтновосстановительного производства: Конспект лекций. Часть II. - Новополоцк: ПГУ; 2002.

24. Гробова, Л.С. Индукционные тигельные печи: учебное пособие / Л.С. Гробова, Л.И. Иванова. – Екатеринбург. – 2002.

25. Белов, С. В. Охрана окружающей среды / С. В. Белов. – М.: Машиностроение, 1990. – 372с.

26. Манойлов, В. Е. Основы электробезопасности / В. Е. Манойлов. – Л.: Энергоатомиздат, Ленинградское отделение, 1991. – 480 с.

27. Горина, Л.Н. Обеспечение безопасных условий труда на производстве: учебное пособие / Л. Н. Горина. – Тольятти: ТолПИ, 2000. – 68 с.

28. Краснопевцева, И.В. Экономическая часть дипломного проекта: метод. указания / И. В. Краснопевцева – Тольятти: ТГУ, 2008. – 38 с.

29. Амирджанова, И.Ю. Правила оформление выпускных квалификационных работ: учебно-методическое пособие / И.Ю. Амирджанова, Т.А. Варенцова, В.Г. Виткалов, А.Г. Егоров, В.В. Петрова - Тольятти : ТГУ, 2019. - 145 с.